#### **Благодарим Вас за приобретение частотного преобразователя LS!**

#### **ИНСТРУКЦИИ ПО ТЕХНИКЕ БЕЗОПАСНОСТИ**

- Всегда соблюдайте инструкции по технике безопасности для предотвращения несчастных случаев и избегания потенциальной опасности.
- В данном руководстве сообщения по технике безопасности классифицируются следующим образом:

**ОСТОРОЖНО** Неподобающая эксплуатация может привести к серьезным травмам или смерти.

**ВНИМАНИЕ** Неподобающая эксплуатация приводит к травмам средней тяжести или повреждению имущества.

В данном руководстве мы используем следующие две пиктограммы для информирования о соображениях по технике безопасности:

Представляет потенциальную опасность в определенных условиях.

Тщательно прочитайте сообщение и строго соблюдайте инструкции.

Имеется риск получения электрического шока в определенных условиях.

Следует обратить особое внимание: опасное высокое напряжение!

- Держите руководство поблизости для получения оперативной справки.
- Внимательно изучите настоящее руководство для максимально эффективного использования частотных преобразователей серии SV-iG5A и для обеспечения безопасной эксплуатации.

### **ОСТОРОЖНО**

**Не снимайте крышку при подаче питания или при работе изделия.**

В противном случае имеется риск поражения электрическим током.

**Не используйте частотный преобразователь при снятой передней крышке.**

В противном случае имеется риск поражения электрическим током из-за наличия высоковольтных клемм или взрыва заряженных конденсаторов.

**Не снимайте крышку, за исключением случаев периодических технических осмотров или подключения, даже если не подается питание.**

В противном случае возможен контакт с заряженной цепью и имеется риск поражения электрическим током.

**Подключение и периодические технические осмотры должны проводиться, по меньшей мере, 10 минут спустя отсоединения питания, и после проверки разряда вставки постоянного тока при помощи инструмента (менее 30В=).**

В противном случае имеется риск поражения электрическим током.

**При работе с выключателями руки должны быть сухими.**

В противном случае имеется риск поражения электрическим током.

**Не используйте кабель при повреждении изолирующей оболочки.**

В противном случае имеется риск поражения электрическим током.

**Не подвергайте кабели воздействию царапин, избыточного давления перегрузок или прокалыванию.**

В противном случае имеется риск поражения электрическим током.

## **ВНИМАНИЕ**

**Установите частотный преобразователь на неогнеопасную поверхность. Не размещайте горючие материалы вблизи частотного преобразователя.**

В противном случае возможно возгорание.

- **При повреждении частотного преобразователя отсоедините питание на входе.** В противном случае возможно повторение аварии или возгорание.
- **После подачи питания на частотный преобразователь и последующего отключения, частотный преобразователь остается горячим в течение нескольких минут.**

Соблюдайте осторожность, в противном случае возможно получение ожогов и травм.

**Не подавайте питание на поврежденный или на некомплектный частотный преобразователь, даже после его установки.**

В противном случае возможно поражение электрическим током.

**Не позволяйте инородным материалам, таким как пух, бумага, деревянные или металлические опилки и т.д., попадать внутрь частотного преобразователя.**

В противном случае имеется риск возгорания или несчастного случая.

#### **МЕРЫ ПРЕДОСТОРОЖНОСТИ**

#### **(1) Установка и эксплуатация**

- Эксплуатируйте изделие в соответствии с его весом.
- Не ставьте коробки с частотными преобразователями свыше рекомендованного количества рядов.
- Производите установку в соответствии с инструкциями, приведенными в настоящем руководстве.
- Во время перевозки не открывайте крышку.
- Не ставьте тяжелые предметы на частотный преобразователь.
- Проверяйте правильность монтажа установки (ориентацию) частотного преобразователя.
- Не роняйте, не подвергайте частотный преобразователь воздействию ударов.
- Соблюдайте электротехнические правила и нормы вашей страны при заземлении. Рекомендованное полное сопротивление для Класса 200В менее 100 Ом и для Класса 400В менее 10 Ом.
- Серия iG5A содержит детали, чувствительные к электростатическому разряду (ESD). Следует предпринимать защитные меры против электростатического разряда до прикосновений к печатной плате для осмотра или установки.
- Использование преобразователя возможно при следующих условиях окружающей среды:

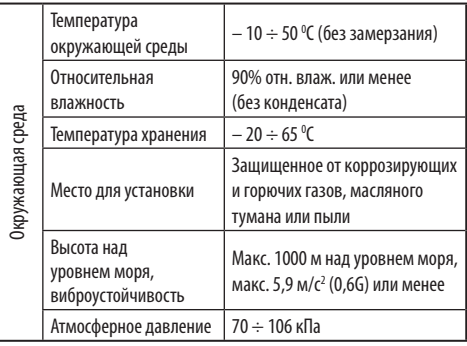

#### **(2) Подключение**

Не подключайте конденсатор для повышения коэффициента мощности, ограничитель перенапряжений, или фильтр помех на выход частотного преобразователя.

- Порядок подсоединения выходных кабелей U, V, W к двигателю влияет на направление вращения двигателя.
- Неправильное подключение клемм может привести к повреждению изделия.
- Несоблюдение полярности (+/-) клемм может повредить частотный преобразователь.
- Подключение и технический осмотр должен осуществляться уполномоченным персоналом, знакомым с частотными преобразователями LG/LS.
- Всегда следует устанавливать преобразователь до подключения проводов. В противном случае возможно поражение электрическим током или тяжелые телесные повреждения.

#### **(3) Пробный запуск**

- Во время работы следует проверять все параметры. В зависимости от нагрузки может потребоваться изменение значений параметров.
- Всегда используйте допустимый диапазон напряжения на каждой клемме, как указано в руководстве пользователя. В противном случае недопустимый диапазон может привести к повреждению частотного преобразователя.

#### **(4) Меры предосторожности при эксплуатации**

- При подключении функции автоматического рестарта держитесь подальше от оборудования, так как двигатель повторно запустится после аварийного останова.
- Клавиша Stop (СТОП) на клавиатуре функциональна, только когда осуществляется установка подходящей функции. Аварийный останов следует подготовить отдельно.
- Если осуществить сброс ошибки при наличии эталонного сигнала, произойдет повторный запуск. Заранее убедитесь, что эталонный сигнал выключен. В противном случае возможно получение травмы.
- Не вносите изменения в конструкцию частотного преобразователя.
- Электронная температурная защита двигателя не гарантирует предотвращение его возгорания.
- Не используйте магнитный контактор на входе частотного преобразователя для частого включения / выключения частотного преобразователя.
- Используйте фильтр помех для снижения эффекта электромагнитных помех. В противном случае возможно нежелательное воздействие на расположенное рядом электронное оборудование.
- В случае несимметрии входного напряжения установите дроссель. Конденсаторы для повышения коэффициента мощности и генераторы могут перегреваться и получать повреждения из-за потенциальных высокочастотных помех, исходящих от частотного преобразователя.
- Используйте двигатели с надежной изоляцией или примите меры для подавления микро бросков напряжения при использовании двигателя класса 400В с частотным преобразователем. Незначительное импульсное перенапряжение, присущее константе электрической схемы, образующееся на клеммах двигателя, может повредить изоляцию и нанести ущерб двигателю.
- До эксплуатации изделия и до программирования пользователем обнулите параметры до установок по умолчанию.
- Двигатель можно использовать на высоких скоростях, проверьте работоспособность двигателя или машинного оборудования перед эксплуатацией изделия.
- Момент торможения не производится при использовании функции торможения ПТ. Установите отдельное оборудование, если необходим момент торможения.

#### **(5) Меры предосторожности для предотвращения сбоев в работе**

Следует обеспечить работу предохранительных приспособлений, таких как аварийный тормоз, которые предотвращают опасные ситуации при неполадках частотного преобразователя.

#### **(6) Техническое обслуживание, осмотр и замена частей**

Не проводите тесты электрического сопротивления ( сопротивления изоляции) в контрольной цепи частотного преобразователя.

#### **(7) Утилизация**

При утилизации следует обращаться с частотным преобразователем, как с отходами производства.

#### **(8) Общие указания**

Многие из диаграмм и рисунков в данном руководстве изображают частотный преобразователь без автоматического выключателя, крышки или в частично открытом состоянии. Запрещается подобное использование частотного преобразователя. Перед эксплуатацией следует установить крышку и автоматический выключатель; при работе – соблюдать инструкции, приведенные в данном руководстве.

#### **Важная информация для пользователя**

- Целью данного руководства является снабжение пользователей всей необходимой информацией по установке, программированию, ввода в эксплуатацию и техническому обслуживанию частотного преобразователя серии SV-iG5A.
- Для обеспечения успешной установки и эксплуатации следует внимательно ознакомиться с приведенными материалами перед началом работы.

# **СОДЕРЖАНИЕ**

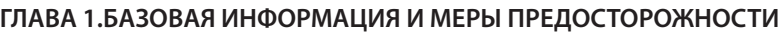

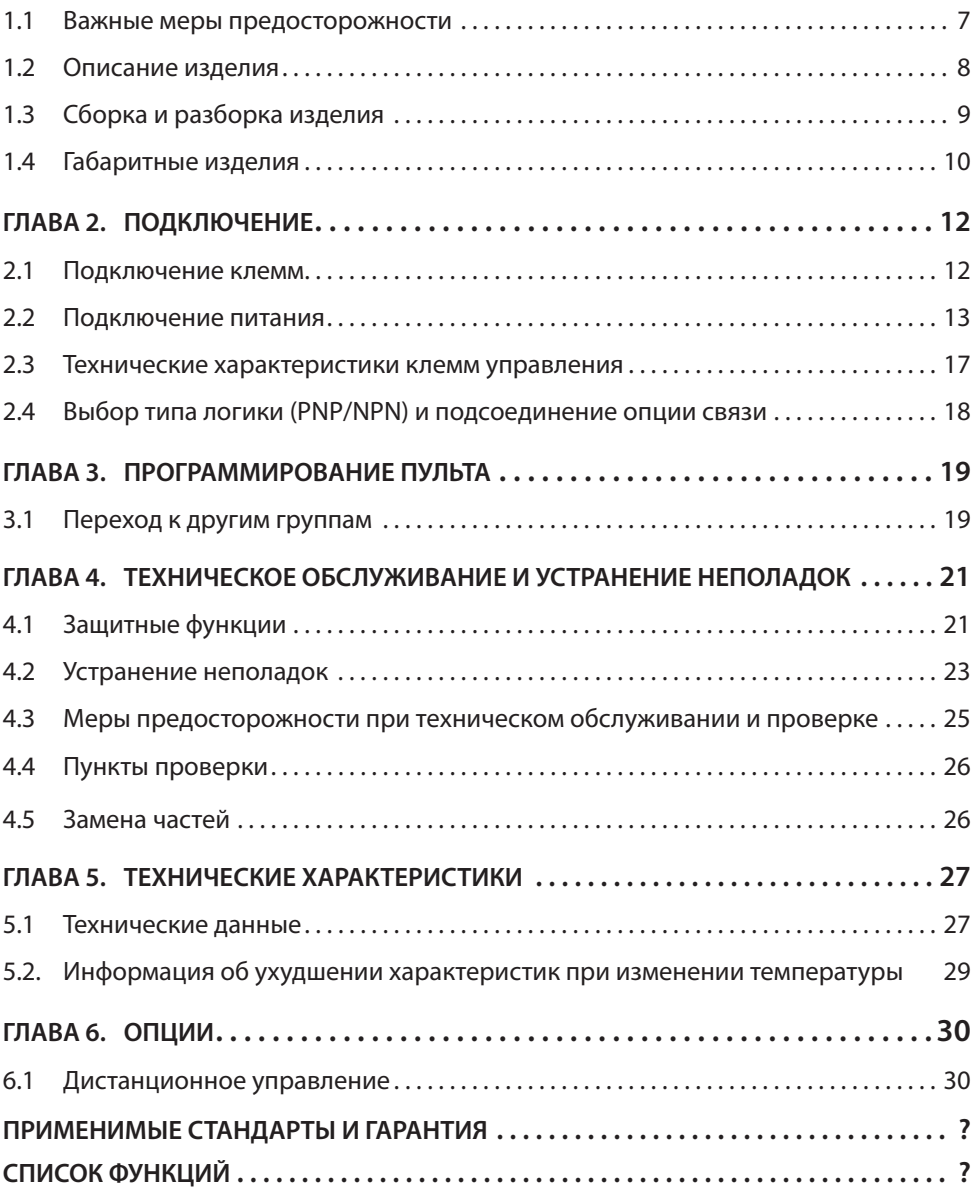

# ГЛАВА 1. БАЗОВАЯ ИНФОРМАЦИЯ И МЕРЫ ПРЕДОСТОРОЖНОСТИ

## 1.1 Важные меры предосторожности

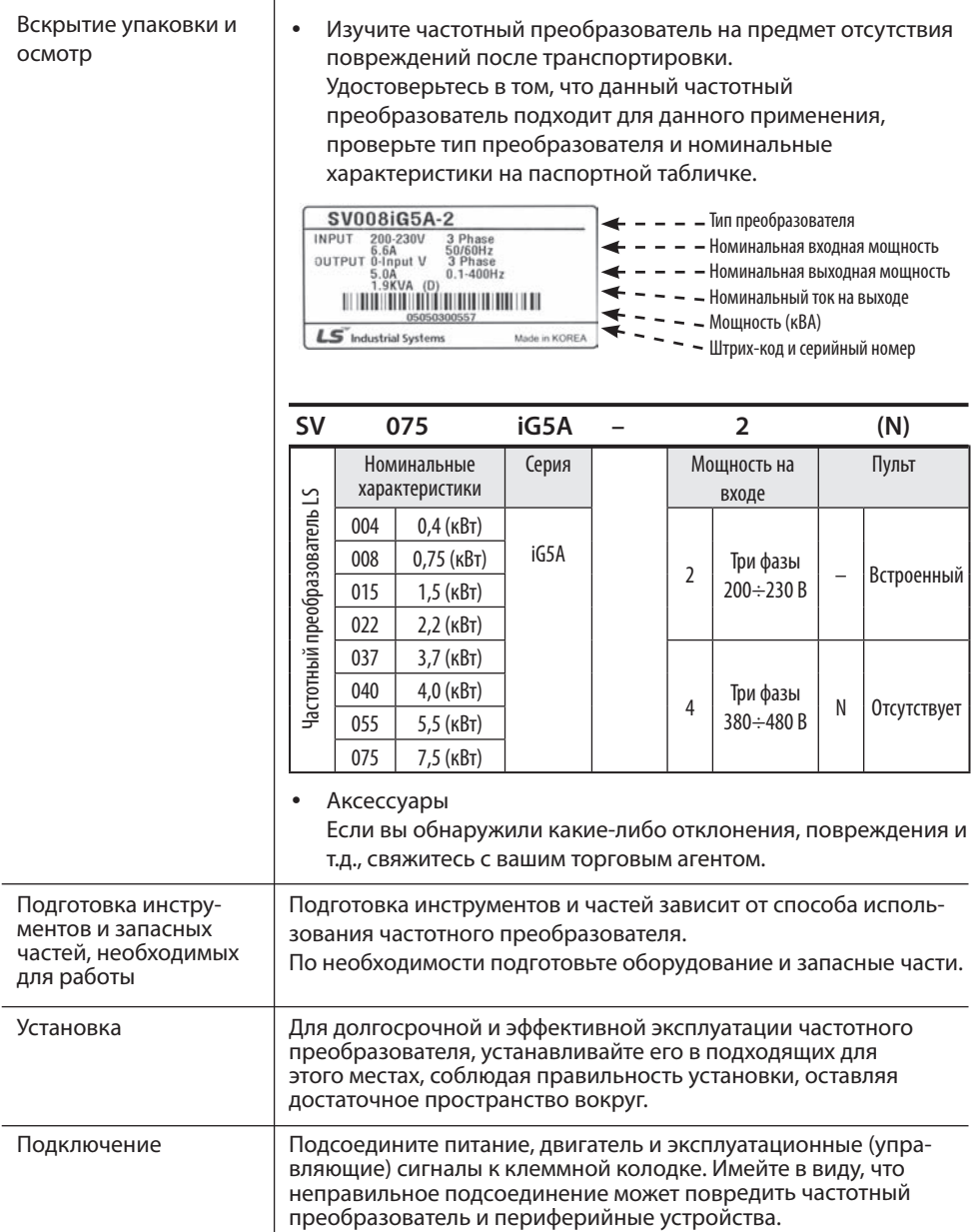

## **1.2 Описание изделия**

#### • Внешний вид

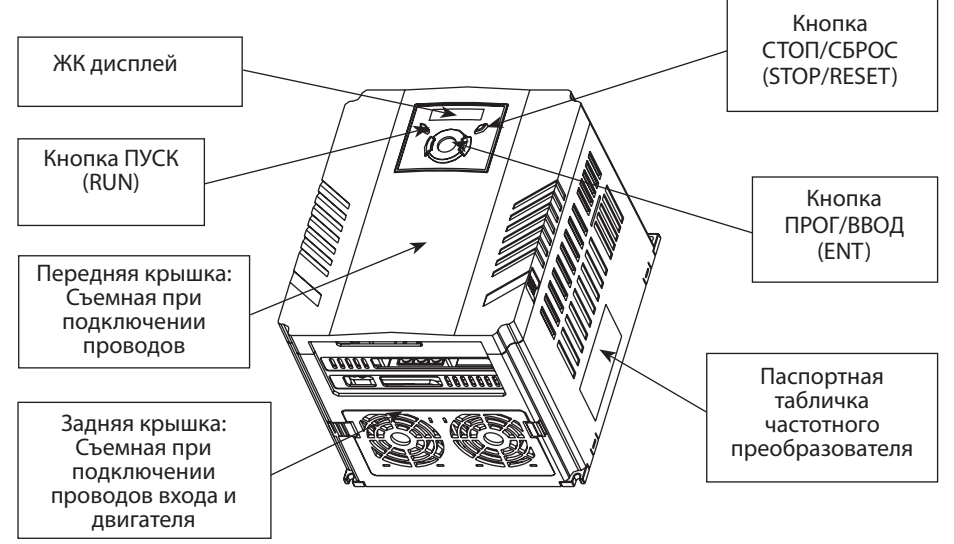

• Вид изнутри. Задняя крышка снята. Подробности см. пункт 1.3 "Снятие передней крышки"

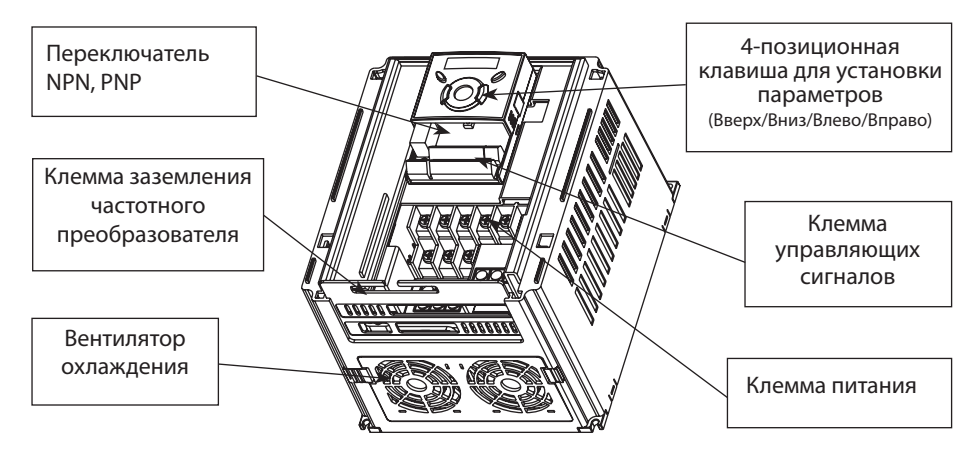

### **1.3 Меры предосторожности при установке**

# **ВНИМАНИЕ**

- Бережно обращайтесь с частотным преобразователем для предотвращения повреждения пластмассовых компонентов. Не берите частотный преобразователь за переднюю крышку во избежание падения.
- Устанавливайте частотный преобразователь в местах, защищенных от вибрации (5,9 м/с<sup>2</sup> или менее).
- Устанавливайте частотный преобразователь в местах, где температура находится в пределах допустимого диапазона (-10 ÷ 50°C).
- Частотный преобразователь сильно нагревается во время работы. Устанавливать частотный преобразователь необходимо на невоспламеняющихся поверхностях.
- Устанавливайте частотный преобразователь на гладкой и ровной поверхности в вертикальным (прямом положении) для обеспечения рассеивания тепла. В этих целях оставьте достаточно свободного места вокруг частотного преобразователя.

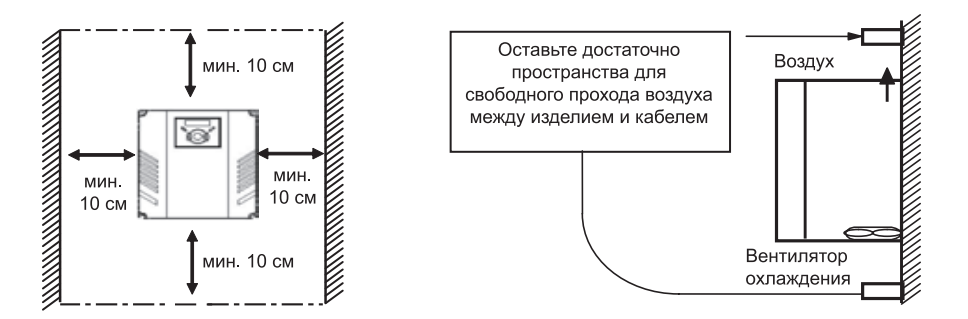

- Защищайте от воздействия влажности и прямого солнечного цвета.
- Не устанавливайте частотный преобразователь в местах, где возможно воздействие водных капель, масляного тумана, пыли и т.д. Устанавливать частотный преобразователь следует в чистых местах или внутри «полностью герметичной» панели.
- При установке двух или более частотных преобразователей, или если вентилятор охлаждения установлен на панели, частотные преобразователи и вентилятор должны быть установлены в надлежащем положении, для соблюдения необходимого температурного режима.
- Частотный преобразователь считается надежно закрепленным при закреплении винтами или болтами.

#### Установка нескольких частотных преобразователей на панели

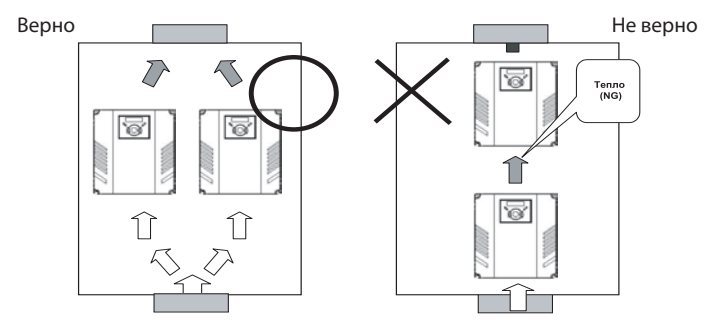

**Примечание:** следует уделить внимание правильности установки частотных преобразователей и вентиляторов на панели, в плане обеспечения рассеивания тепла.

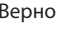

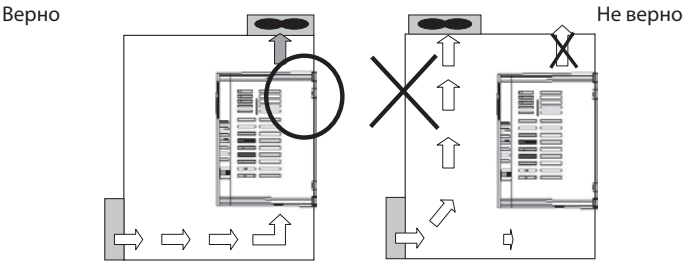

## **1.4 Габаритные размеры**

SV004iG5A-2, SV008iG5A-2 SV004iG5A-4, SV008iG5A-4 SV015iG5A-2 / SV015iG5A-4

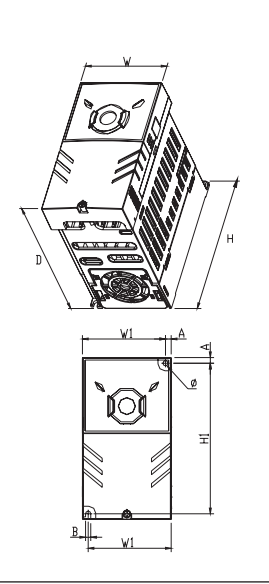

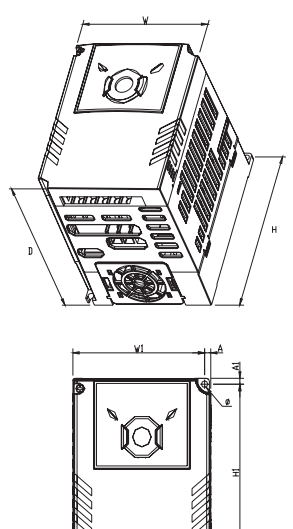

SV022iG5A-2 / SV037iG5A-2 / SV040iG5A-2 SV022iG5A-4 / SV037iG5A-4 / SV040iG5A-4

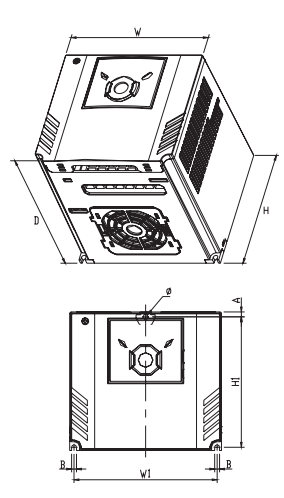

SV055iG5A-2 / SV075iG5A-2 SV055iG5A-4 / SV075iG5A-4

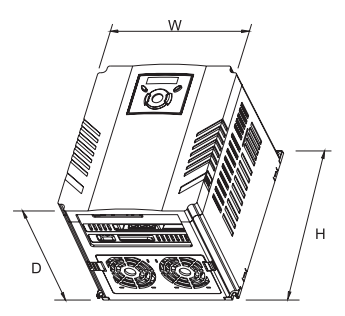

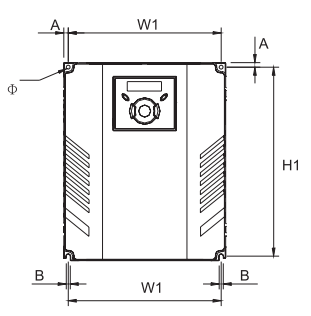

### W: полная ширина, H: полная высота, D: полная глубина

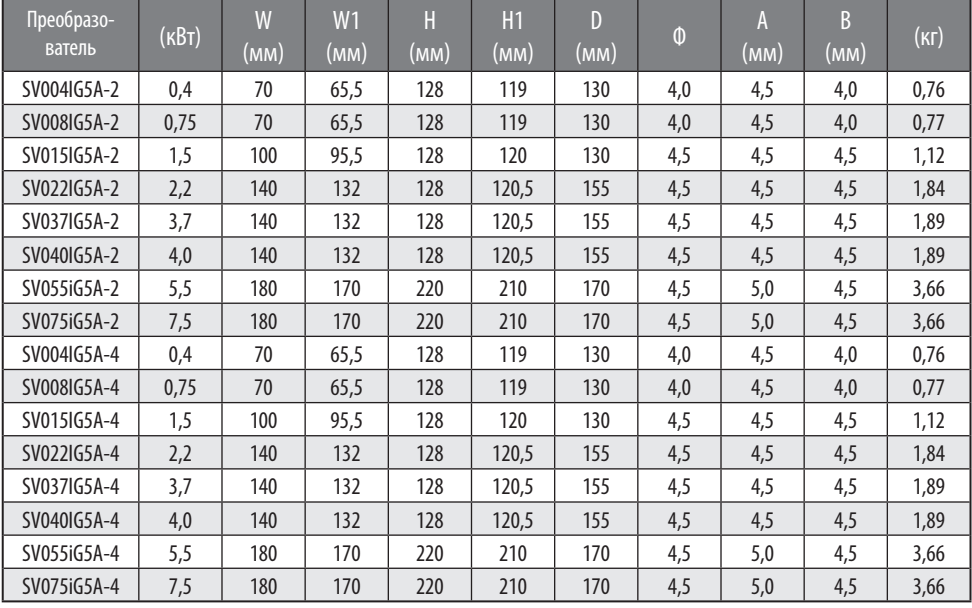

# **ГЛАВА 2. ПОДКЛЮЧЕНИЕ**

## **2.1 Подключение клемм**

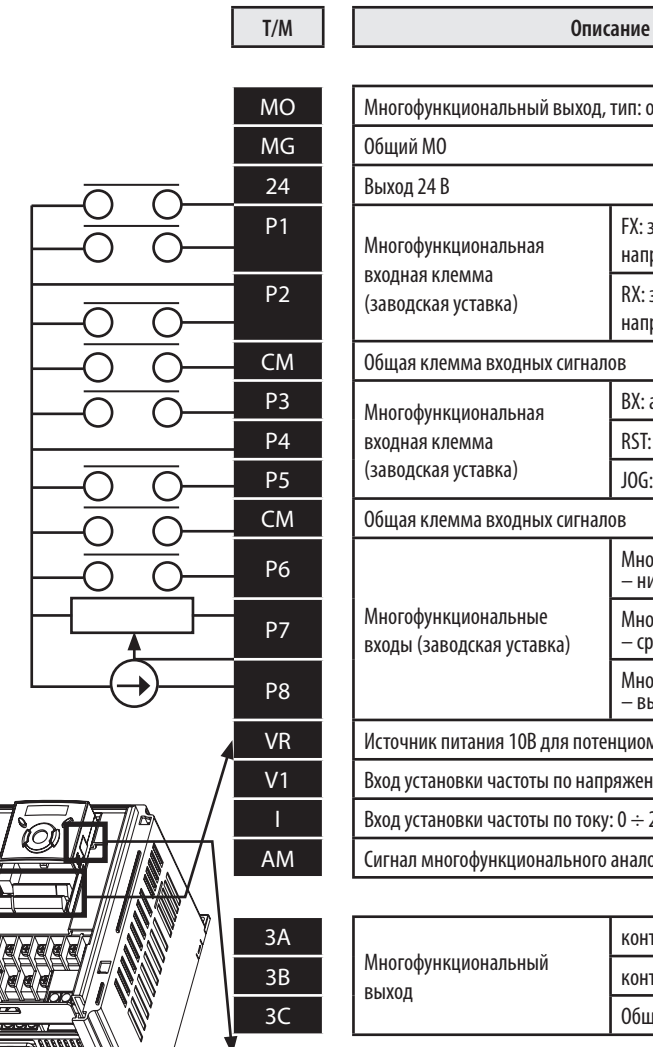

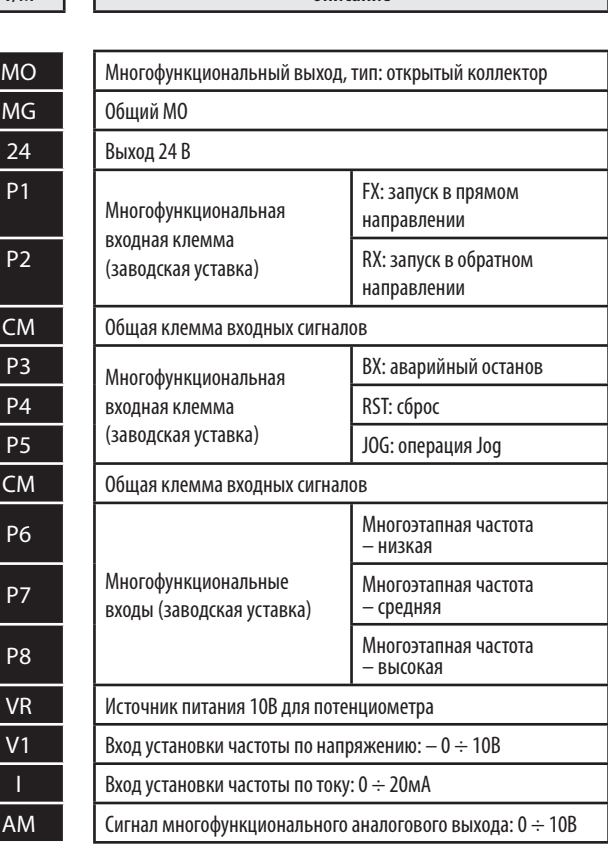

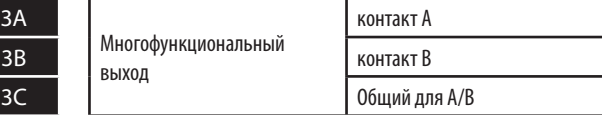

**STERES REGISTER**<br>S- Remains Kommyникации RS485

S+

### **2.2 Подключение питания**

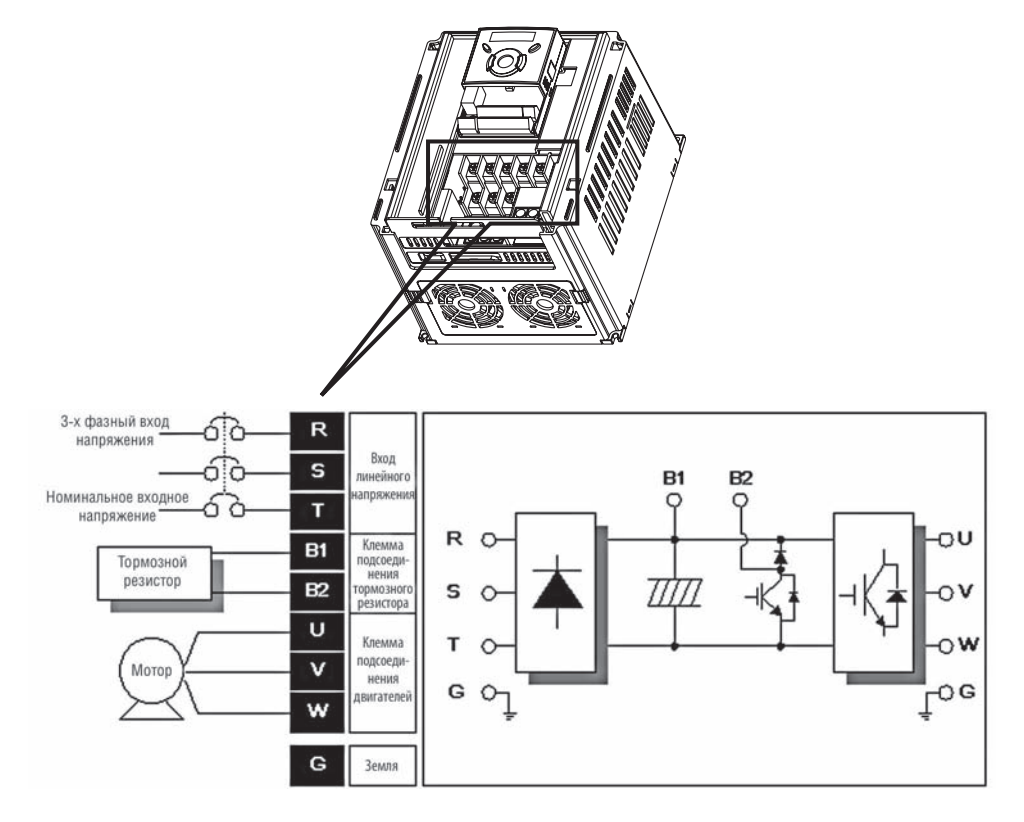

SV004iG5A-2/ SV004iG5A-4/ SV008iG5A-2/ SV008iG5A-4/ SV015iG5A-2/ SV015iG5A-4

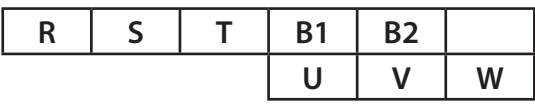

SV022iG5A-2/ SV022iG5A-4/ SV037iG5A-2/ SV037iG5A-4/ SV040iG5A-2/ SV040iG5A-4

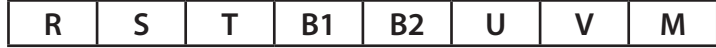

SV055iG5A-2/ SV055iG5A-4/ SV075iG5A-2/ SV075iG5A-4

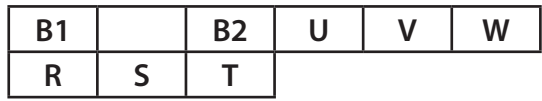

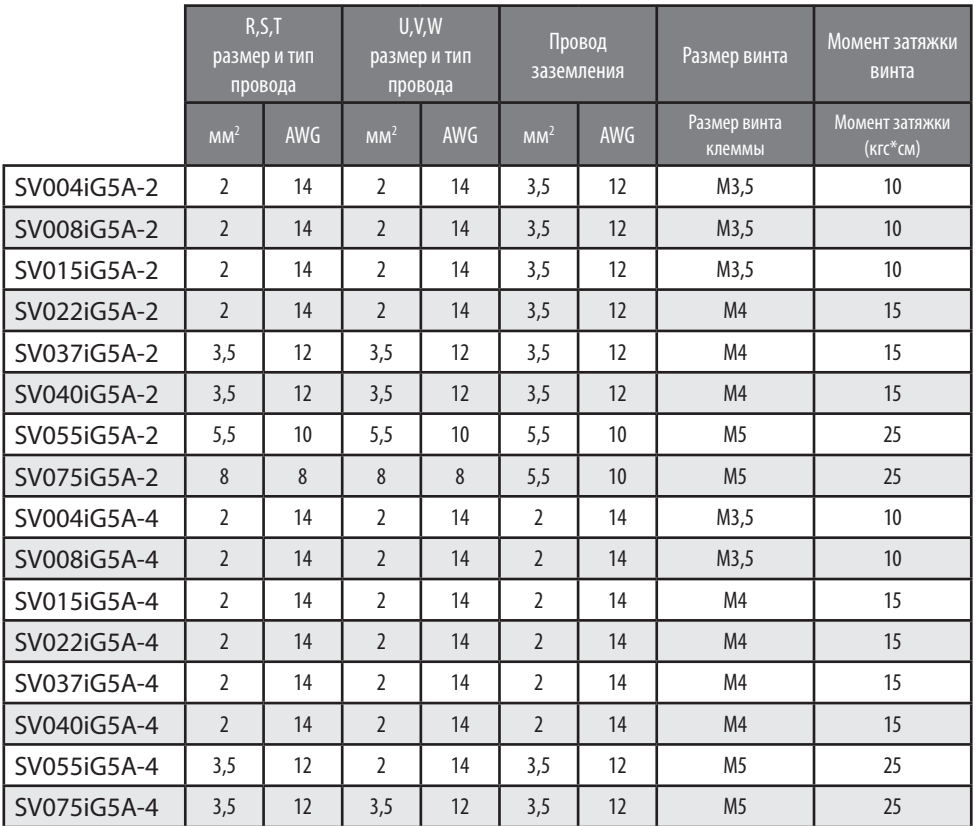

\* Снимите 7 мм изоляции провода, в случае если кольцевой зажим не используется для подсоединения питания.

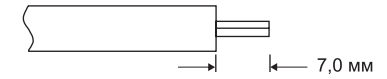

# **ВНИМАНИЕ**

- Используйте рекомендуемый момент затяжки при закреплении клемм винтами. Ослабленные винты могут привести к короткому замыканию и неисправности. Чрезмерная затяжка может повредить клеммы и вызвать короткое замыкание или привести к поломке.
- Используйте медные провода с номинальными характеристиками 600В, 75°С и выше.
- Когда питание отключено после эксплуатации изделия следует подождать не менее 10 минут после выключения светодиодного дисплея до начала работы с частотным преобразователем.
- Подача напряжения на выходные клеммы U, V и W приводит к внутреннему повреждению частотного преобразователя.
- Используйте кольцевые зажимы с изолирующими колпачками при подключении питания и двигателя.
- Не оставляйте фрагментов провода внутри частотного преобразователя. Фрагменты провода могут вызвать сбои в работе, поломки и некорректную работу.
- При подключении более одного двигателя к частотному преобразователю, общая длина проводов должна быть менее 500 м (1640 футов). Не использовать трехжильный кабель при больших расстояниях. Из-за увеличенной характеристики утечки между проводами может сработать функция защиты от сверхтока или произойдет поломка оборудования.
- Не замыкайте клеммы B1 и B2. Замыкание клемм может привести к внутреннему повреждению частотного преобразователя.
- Не подключать конденсатор для повышения коэффициента мощности, ограничитель перенапряжений, или фильтр помех на выход частотного преобразователя. Подобные действия могут повредить эти компоненты.

#### **ВНИМАНИЕ!**

#### **Питание должно быть подключено к клеммам R, S, и T.**

Подсоединение питания к клеммам U, V и W приводит к внутренним повреждениям частотного преобразователя. Соблюдение фаз необязательно.

#### **Двигатель должен быть подсоединен к клеммам U, V и W.**

Если движение в прямом направлении (FX) ВКЛ, двигатель должен вращаться против часовой стрелки, если смотреть со стороны выходного вала. Если двигатель вращается в противоположном направлении, поменяйте местами провода, подключенные к клеммам U и V.

# **ОСТОРОЖНО**

- Используйте 3 тип метода заземления (полное сопротивление относительно земли: менее 100 Ом) для частотных преобразователей класса 230В.
- Используйте специальный 3 тип метода заземления (полное сопротивление относительно земли: менее 10 Ом) для частотных преобразователей класса 460В.
- Используйте специальную клемму заземления для заземления частотного преобразователя. Не использовать винты корпуса или каркаса, и т.д. для заземления.

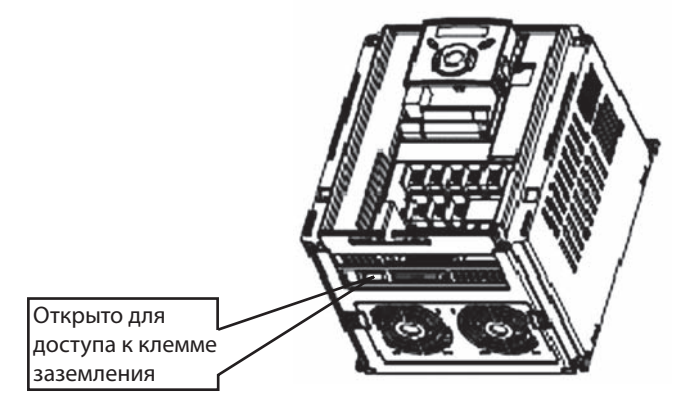

- $\Box$ **Примечание:** Процедура заземления
	- 1. Снимите переднюю крышку.
	- 2. Подсоедините провод заземления к клемме заземления через кабель, как показано выше. Установив отвертку в вертикальном положении, плотно затяните винт.
- **Примечание:** Инструкции по заземлению  $\Box$

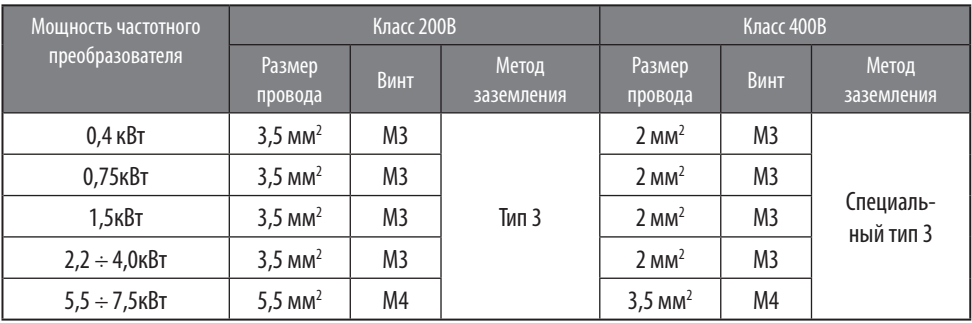

#### **2.3 Технические характеристики клеммы управления**

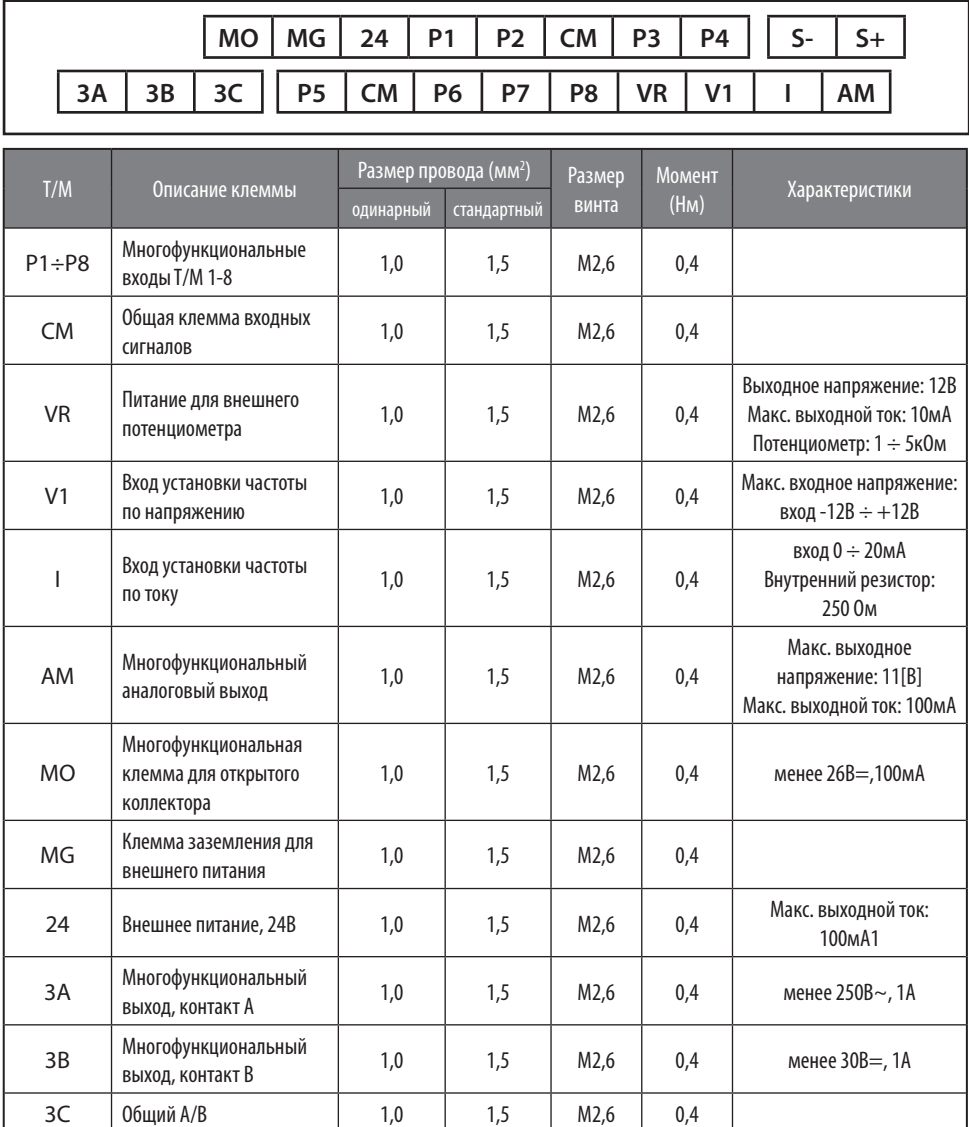

Примечание 1. Соединяйте провода управления на расстоянии не менее 15 см от клемм управления. В противном случае они будут мешать установке передней крышки.

Примечание 2. Используйте медные провода с номинальными характеристиками 600В, 75 °C и выше. Примечание 3. Используйте рекомендуемый момент затяжки при закреплении клемм винтами.

Примечание 4. При использовании внешнего источника питания (24В) для клемм многофункционального входа (P1 ÷ P8), клеммы будут активны при напряжении выше 12В. Следует контролировать, чтобы напряжение не падало ниже 12В.

## **2.4 Выбор типа логики и подсоединение опции связи**

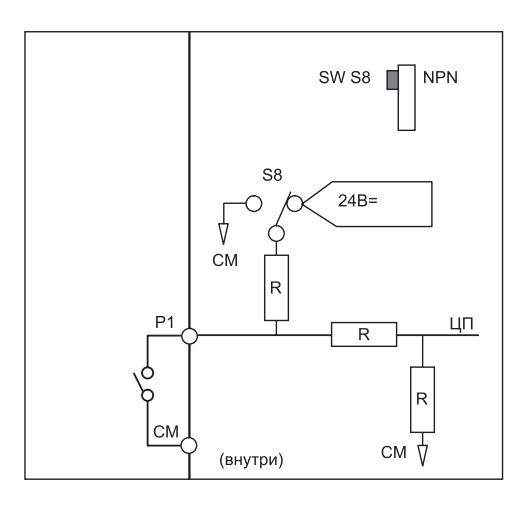

1. При использовании 24В= внутри частотного преобразователя

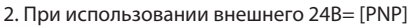

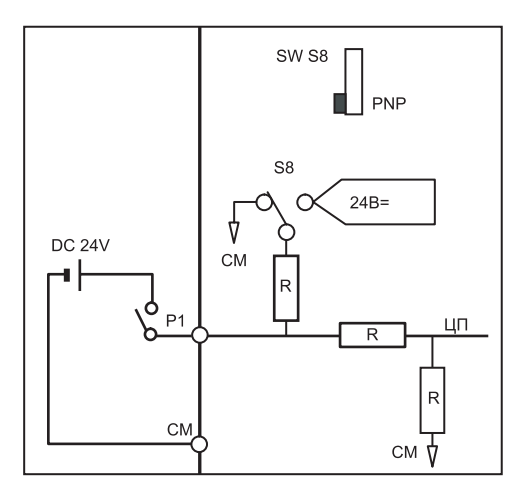

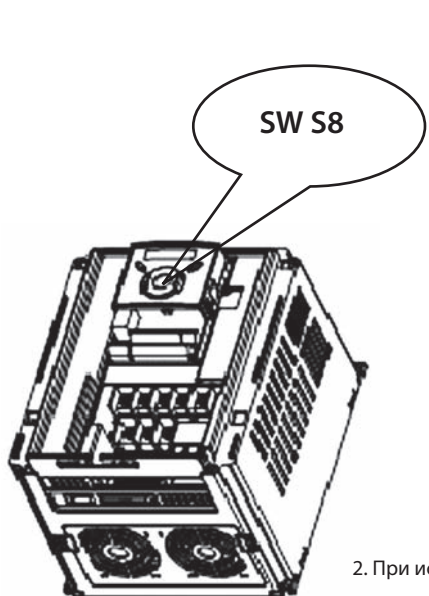

## **ГЛАВА 3. ПРОГРАММИРОВАНИЕ ПУЛЬТА**

### **3.1 Переход к другим группам**

• В серии SV-iG5A все параметры разделены на 4 группы. Название групп и их описание приведены в таблице.

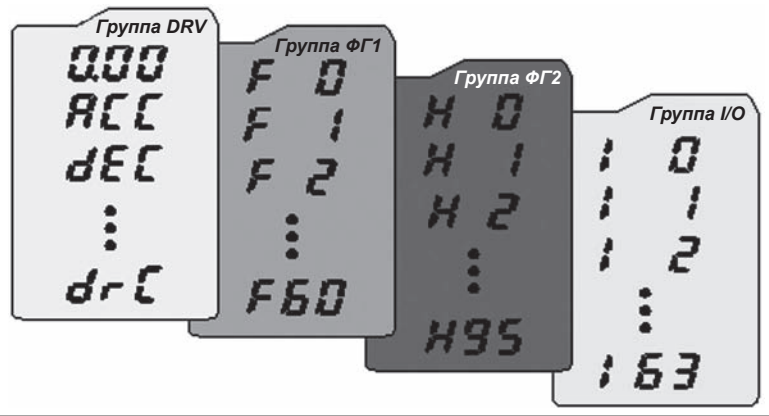

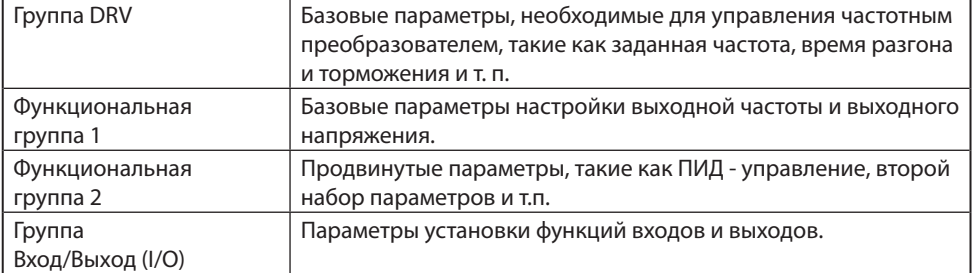

• **Изменение группы параметров** с помощью кнопок ВПРАВО, ВЛЕВО возможно, если на индикаторе установлен номер первого параметра группы.

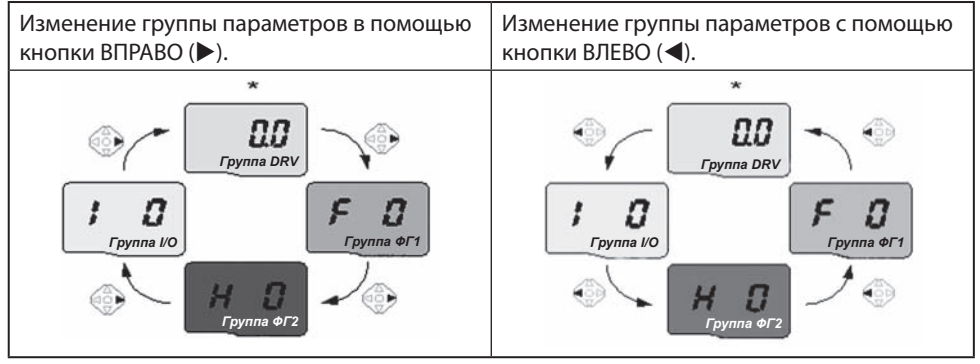

\* Заводская установка параметра «Заданная частота» равна 0.0 (первый параметр группы DRV). Измененная частота будет отображаться после внесения изменений.

• Как переходить от одной группы к другой при 1-ом коде каждой группы.

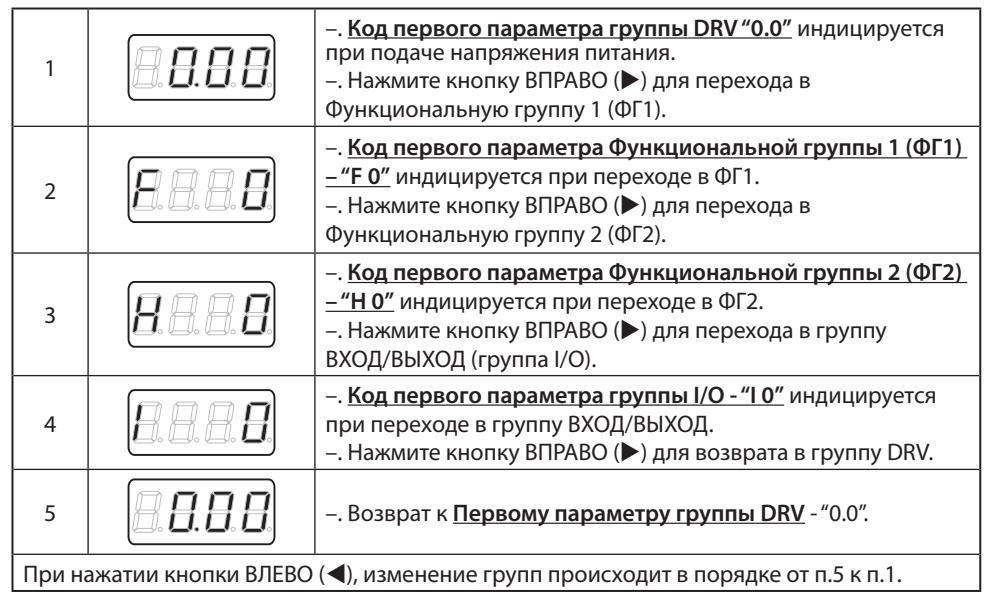

• Переход к другим группам из любых кодов, отличных от первого

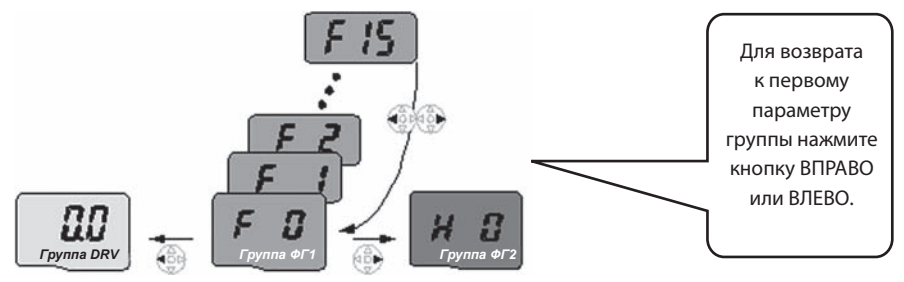

• Переход от параметра F 15 к функциональной группе 2 (ФГ2).

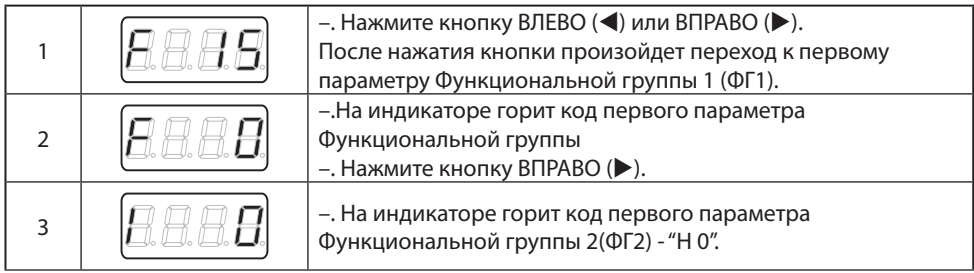

## **ГЛАВА 4. ТЕХНИЧЕСКОЕ ОБСЛУЖИВАНИЕ И УСТРАНЕНИЕ НЕПОЛАДОК**

## **4.1 Защитные функции**

# **ОСТОРОЖНО**

**При происхождении ошибки следует устранить причину до сброса ошибки. Если защитная функция по-прежнему активна, то возможно сокращение срока службы изделия и повреждение оборудования.**

• Отображаемые символы и описание неисправностей.

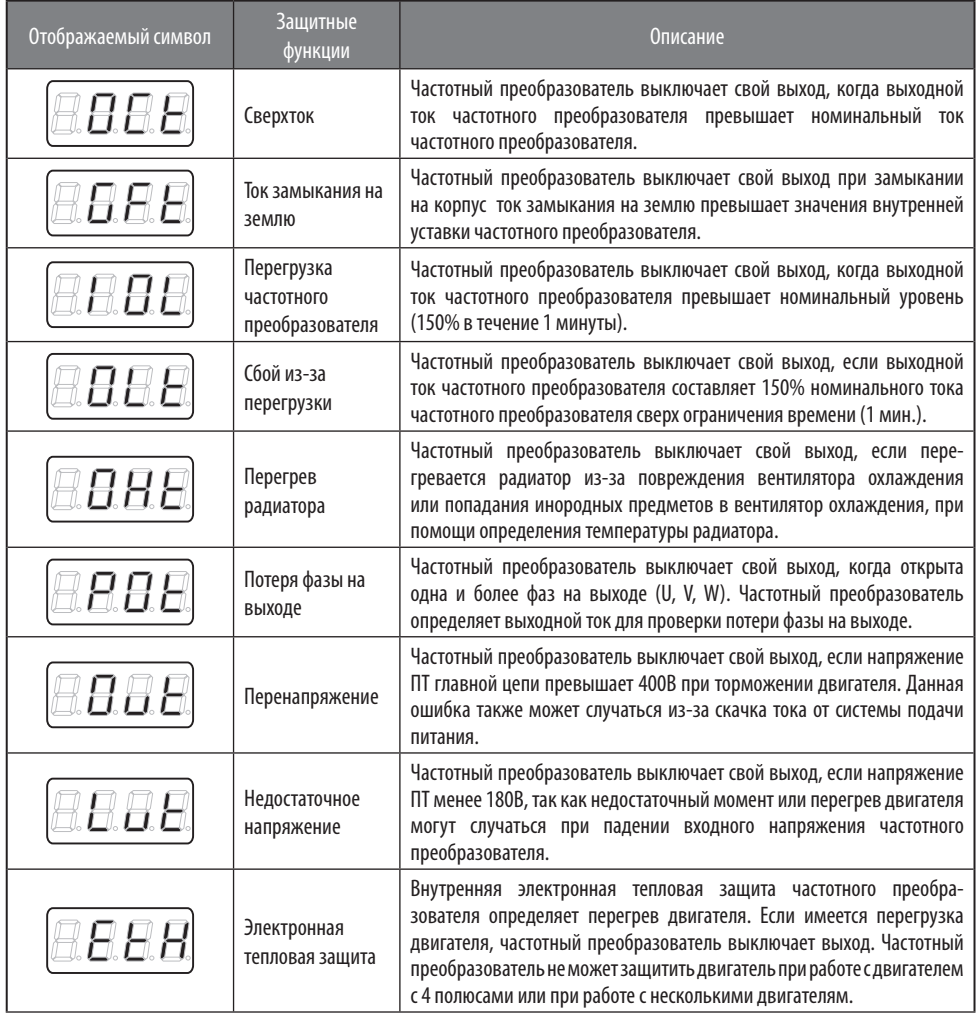

## • Отображаемые символы и описание неисправностей.

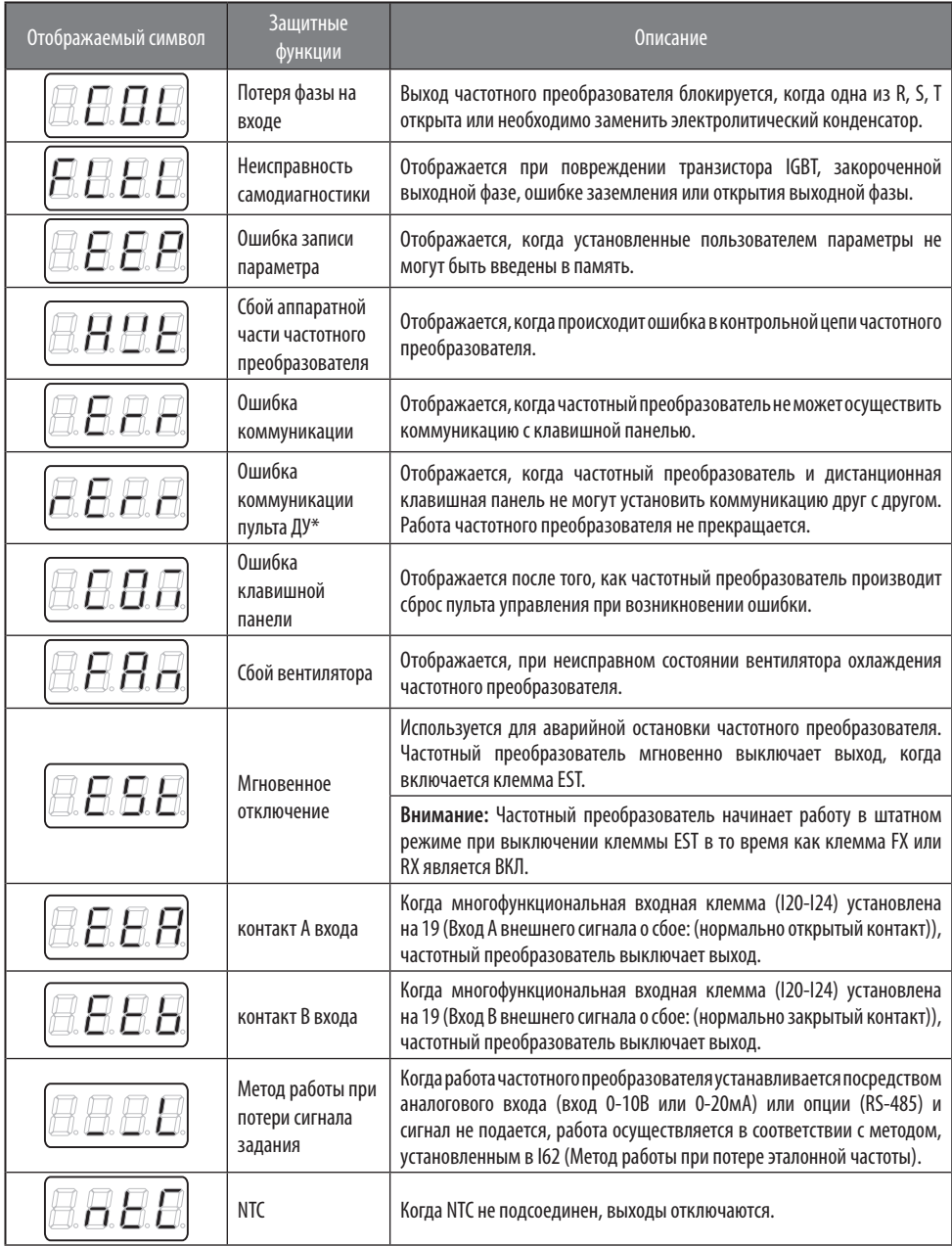

# **4.2 Устранение неисправностей**

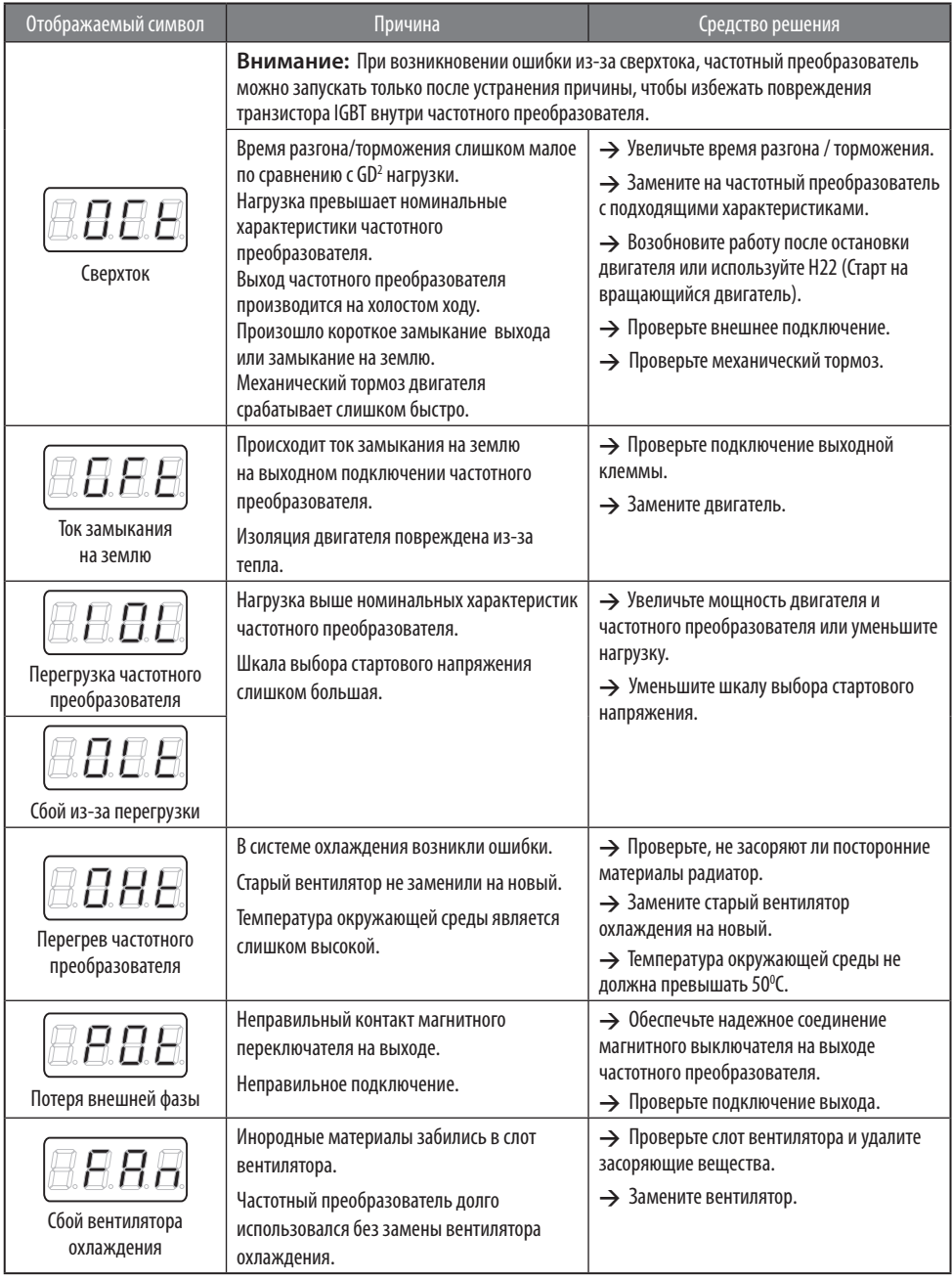

## • Устранение неисправностей и информация.

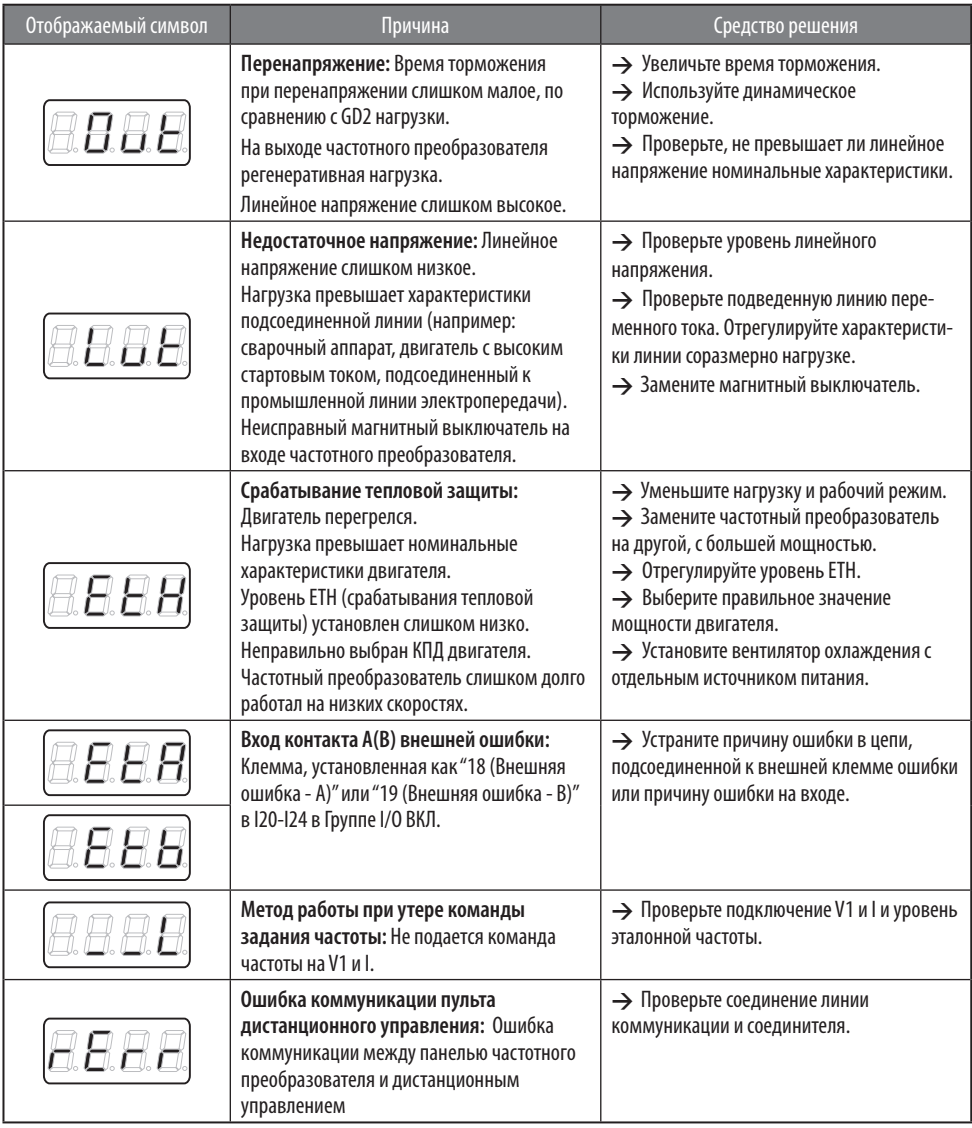

• Устранение неисправностей и информация.

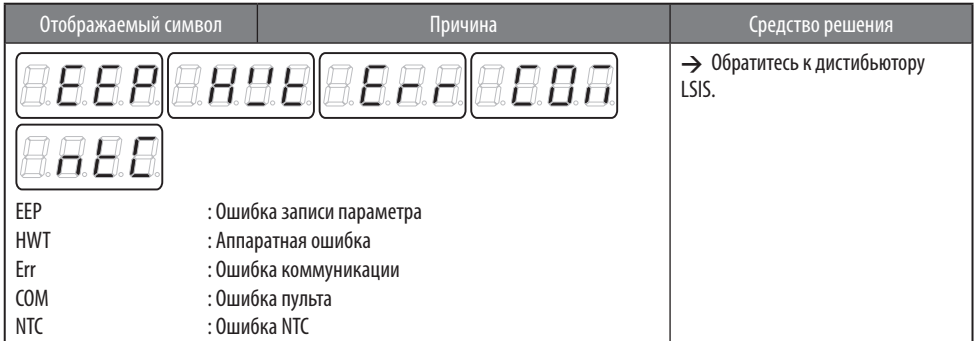

#### $\rightarrow$  Зашита от перегрузки

IOLT: Защита от сбоя при перегрузке (IOLT) активируется при 150% номинального тока частотного преобразователя в течение 1 минуты и более.

OLT: Сбой при перегрузке (OLT) задействован, когда F56 установлен как 1 и активируется при 200% значения F57 [Номинальный ток двигателя] в течение 60 секунд в F58. Это можно программировать.

**Серия iG5A не снабжается защитой от превышения скорости.** 

### **4.3 Меры предосторожности при осмотре и техническом обслуживании**

# **ОСТОРОЖНО**

Во время осуществления технического обслуживания следует отключить питание.

Техническое обслуживание осуществляется только после проверки того, что конденсатор разрядился. Конденсаторы внутри основной схемы частотного преобразователя попрежнему могут быть заряжены даже после отключения питания. Проверьте напряжение между клеммами P или P1 и N при помощи тестера до начала работы.

Частотный преобразователь серии SV-iG5A имеет компоненты, чувствительные к электростатическому разряду. Следует предпринять защитные меры против электростатического заряда перед касанием, осмотром или установкой частотного преобразователя. Не заменять внутренние части и соединения. Не вносить изменения в конструкцию частотного преобразователя.

#### **4.4 Пункты проверки**

#### **Ежедневный осмотр**

Пригодность условий окружающей среды.

Сбой системы охлаждения.

Ненормальная вибрация и шум.

Ненормальный перегрев и изменение цвета.

#### **Периодические осмотры**

Винты и болты могут ослабнуть из-за вибрации, изменений температуры и т.д.

Проверьте надежность затяжки и затяните при необходимости.

Прочистить при помощи воздуха, в случае, если инородные предметы попали в систему охлаждения.

Проверьте вращение вентилятора охлаждения, состояние конденсаторов и соединения с магнитным контактором.

Замените их при наличии дефектов или нарушений.

## **4.5 Замена частей**

Преобразователи частоты содержат такие электронные компоненты, как полупроводниковые элементы. Амортизация компонентов приводит к ухудшению характеристик или поломке частотного преобразователя. Во избежание этого необходимо проводить периодические профилактические проверки. Рекомендации по замене частей приводятся в таблице ниже. Лампы и другие компоненты с малым ресурсом также должны заменяться во время периодических профилактических проверок.

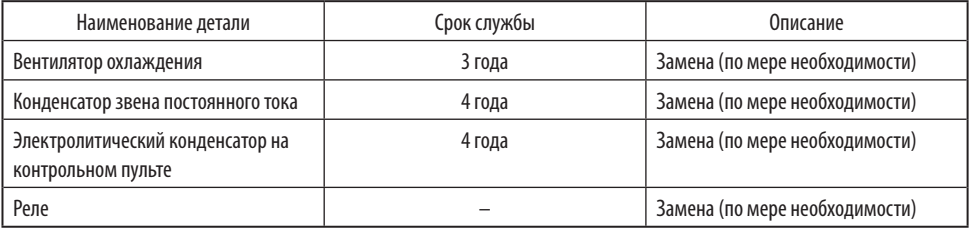

## **ГЛАВА 5. ТЕХНИЧЕСКИЕ ХАРАКТЕРИСТИКИ**

### **5.1 Технические данные**

#### • Номинальные характеристики входов/выходов: 200В

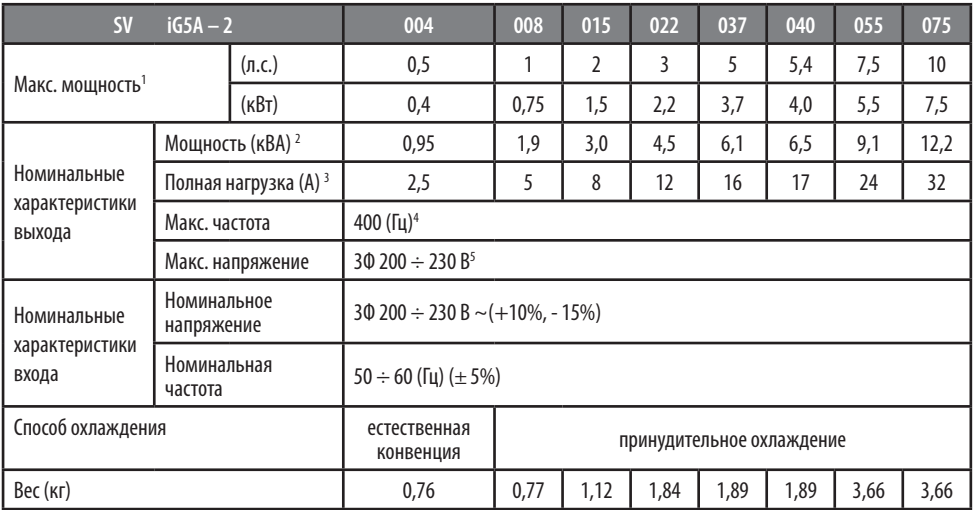

#### • Номинальные характеристики входов/выходов: 400В

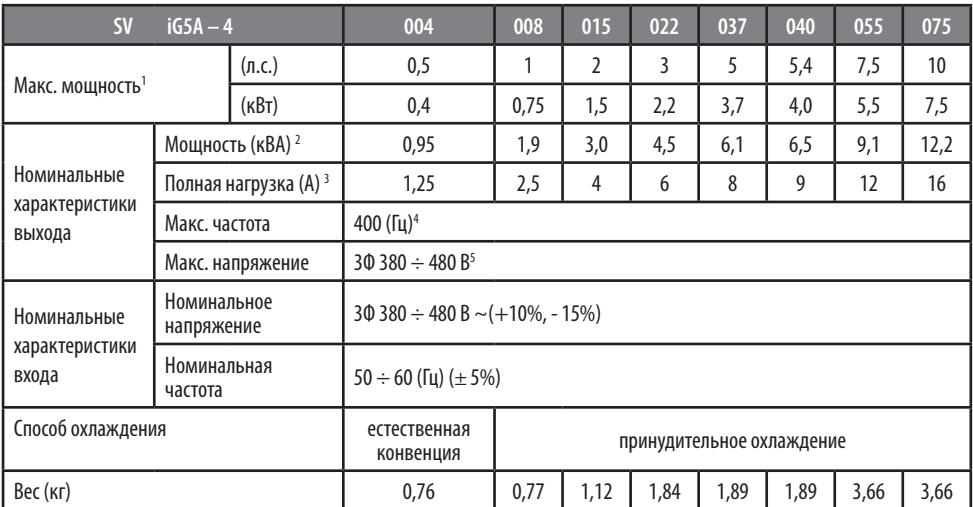

1) Указывает максимальную мощность двигателя при использовании стандартного 4-х полюсного двигателя OTIS-LG.

<sup>2)</sup> Номинальная характеристика, основанная на 220В для класса 200В и 440В для класса 400В.

3) См. 15-3, если установка частоты ШИМ (39) превышает 3 кГц.

5) Макс. выходное напряжение не может быть выше, чем напряжение на входе. Можно запрограммировать так, чтобы выходное напряжение было меньше входного.

<sup>4)</sup> Макс. диапазон установки частоты расширяется до 300 Гц, если параметр H40 (выбор режима управления) установлен на 3 (бездатчиковое векторное управление).

#### • Управление

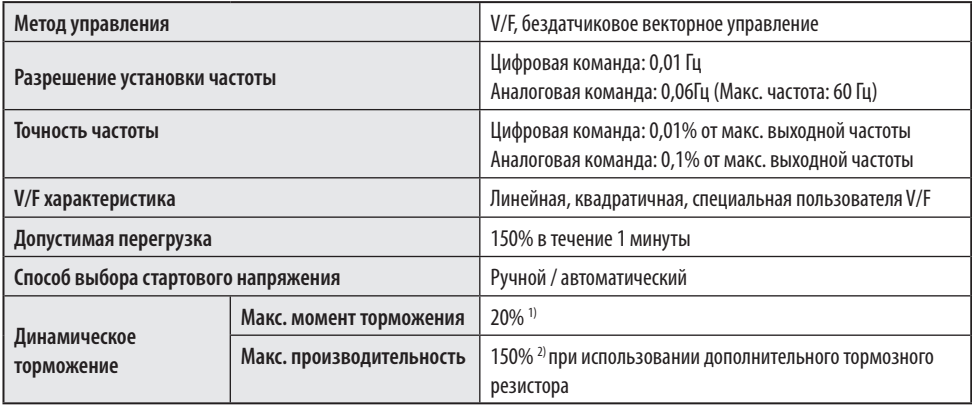

 $^{1)}$  Обозначает средний тормозящий момент во время торможения до остановки двигателя.

2) См. Главу 16 "Технические характеристики тормозного резистора".

#### • Работа

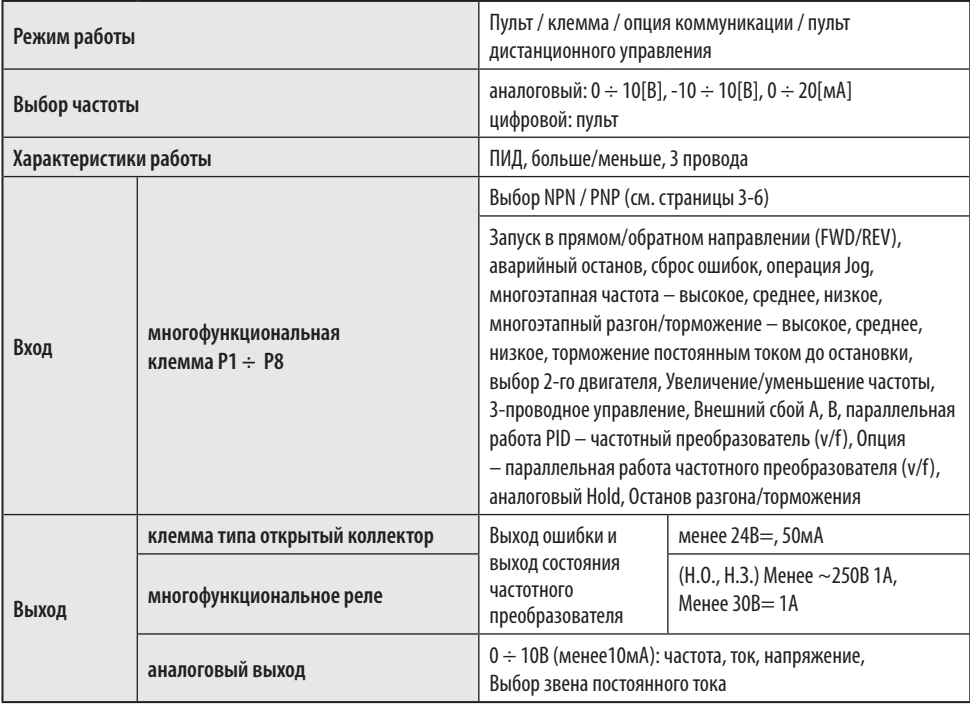

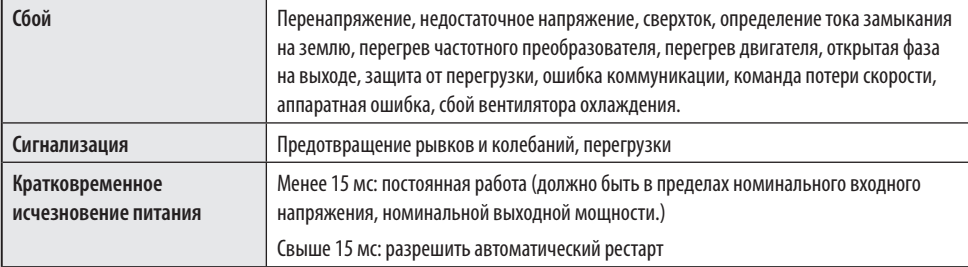

#### Защитная функция

#### Окружающая среда

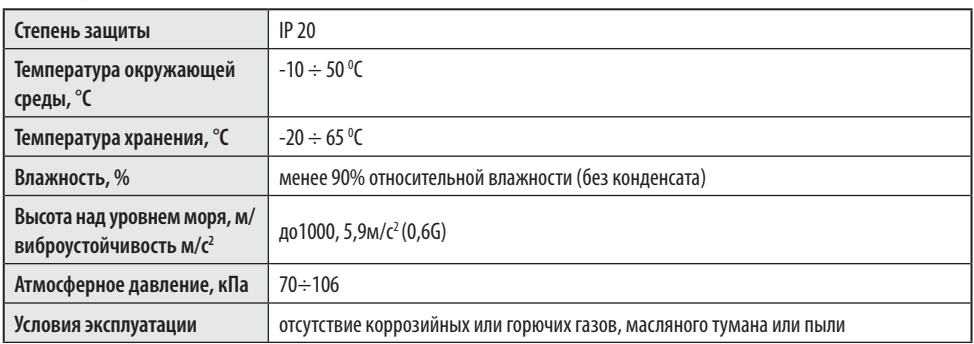

### 5.2 Информация об ухудшении хар-к при изменении температуры

 $\bullet$ Нагрузка и температура окружающей среды, характеризуемые по несущей частоте.

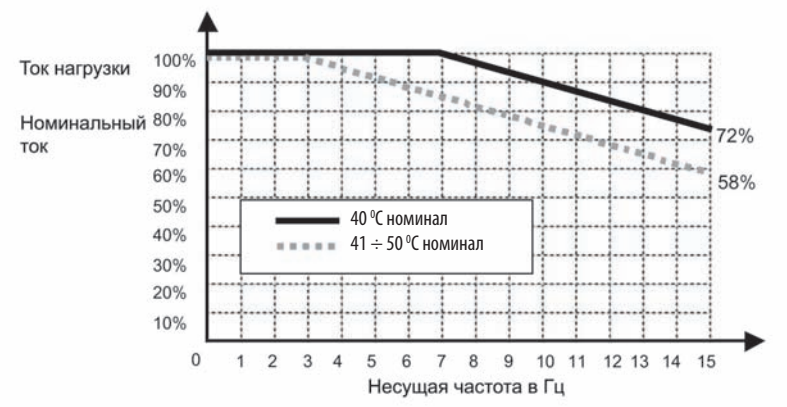

\* Примечание:

1) Приведенный выше график действителен при эксплуатации частотного преобразователя при допустимой температуре окружающей среды. Если изделие смонтировано на панели. устанавливать изделие следует таким образом, чтобы рассеивание тепла обеспечивало сохранение допустимого диапазона температур.

2) Данная кривая ухудшения основывается на номинальном токе частотного преобразователя, при использовании двигателя с номинальными характеристиками.

## **ГЛАВА 6. ОПЦИИ**

### **6.1 Дистанционное управление**

1) Пульт дистанционного управления

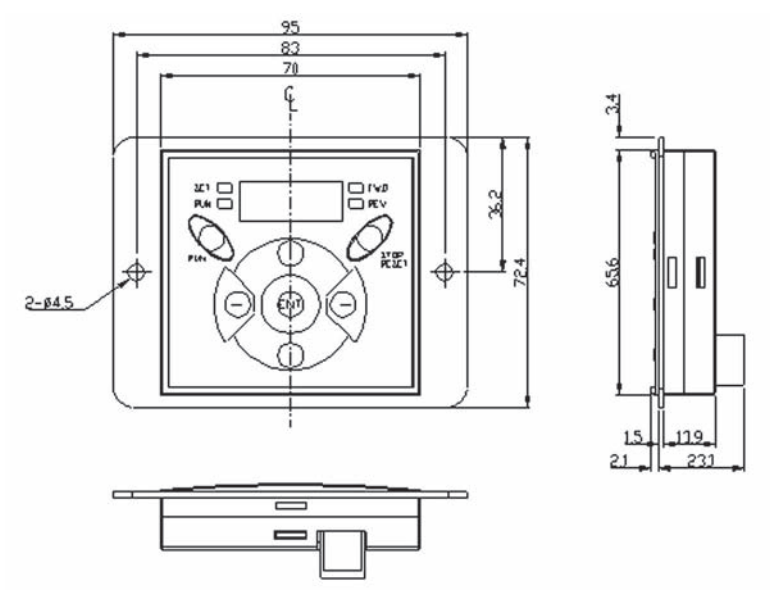

2) Кабель дистанционного управления (2 м, 3 м, 5 м)

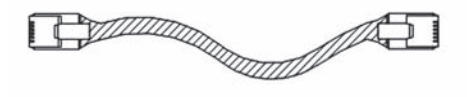

• Номера моделей кабеля дистанционного управления

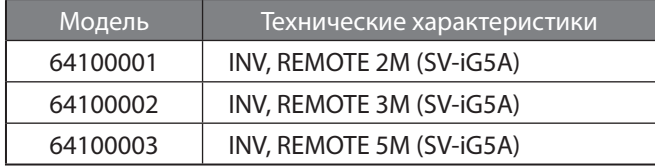

- Установка
- 1) Снимите верхнюю крышку платы входов/выходов и снимите крышку отверстия для подсоединения сбоку кабеля дистанционного управления.

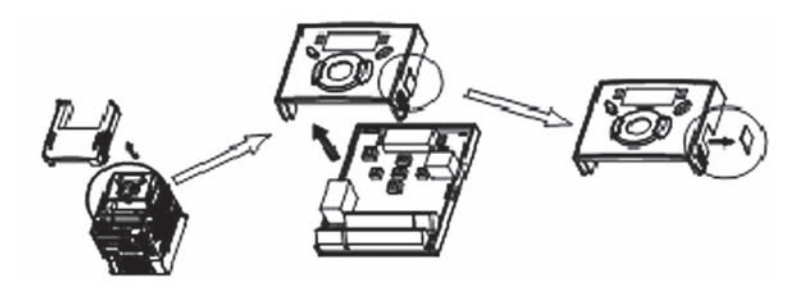

2) Прикрепите верхнюю крышку платы входов/выходов и подсоедините кабель дистанционного управления как указано выше.

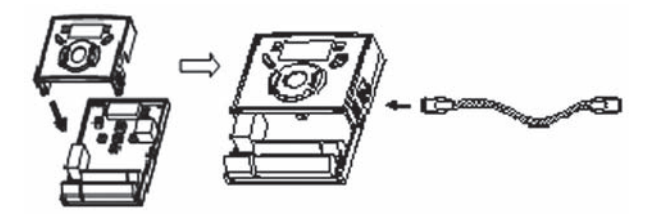

3) Подсоедините другой конец кабеля дистанционного управления к пульту управления, как показано выше.

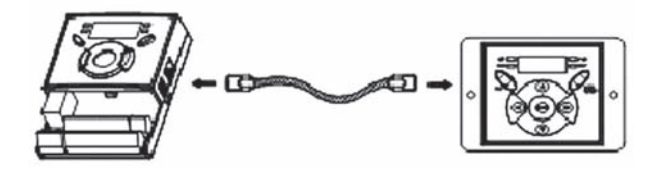

# **ВНИМАНИЕ**

- Без предварительного чтения параметров, запись параметров невозможна.
- Следует использовать только оригинальные кабели LS. В противном случае может произойти поломка из-за помех или падения напряжения на пульте управления.
- Проверьте правильность подсоединения кабеля коммуникации, если на 7-сегментном дисплее пульта дистанционного управления отображается символ "----".

# **Применимые стандарты и гарантия**

Применимые стандарты для соответствия основным требованиям Директив 73/23/CEE "Электрооборудование, предназначенное для использования при определенных ограничениях напряжения" и 89/336/CEE "Электромагнитная совместимость" отражены в таблице:

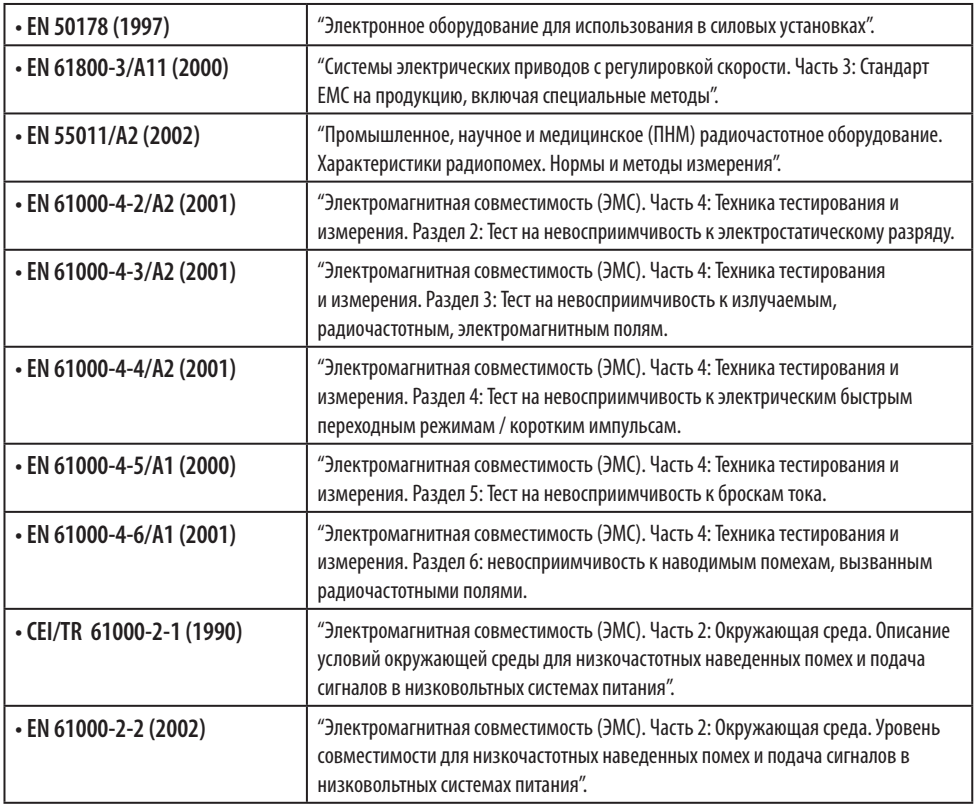

Период гарантии составляет 12 месяцев с момента установки или 18 месяцев с момента производства, в случае, если дата установки не выявлена. Тем не менее, сроки гарантии могут варьироваться в зависимости от условий продажи.

#### **Информация о гарантийном обслуживании**

Если при нормальной и подобающей эксплуатации, в течение срока действия гарантии была выявлена дефектная деталь, пожалуйста, обратитесь к авторизированному дистрибьютору LS или в сервисный центр LS.

#### **Информация о внегарантийном обслуживании**

**Гарантия не предоставляется в следующих случаях, даже если гарантийный срок еще не истек.**

- Изделие повреждено в результате неправильной эксплуатации, халатности или несчастного случая.
- Изделие повреждено в результате неноминального напряжения или неисправности периферийных устройств (аварии).
- Повреждение получено в результате землетрясения, пожара, наводнения, молнии, или других стихийных бедствий.
- Заводская табличка LS отсутствует.
- Гарантийный срок закончился.

# Список функций

## • Группа Drv

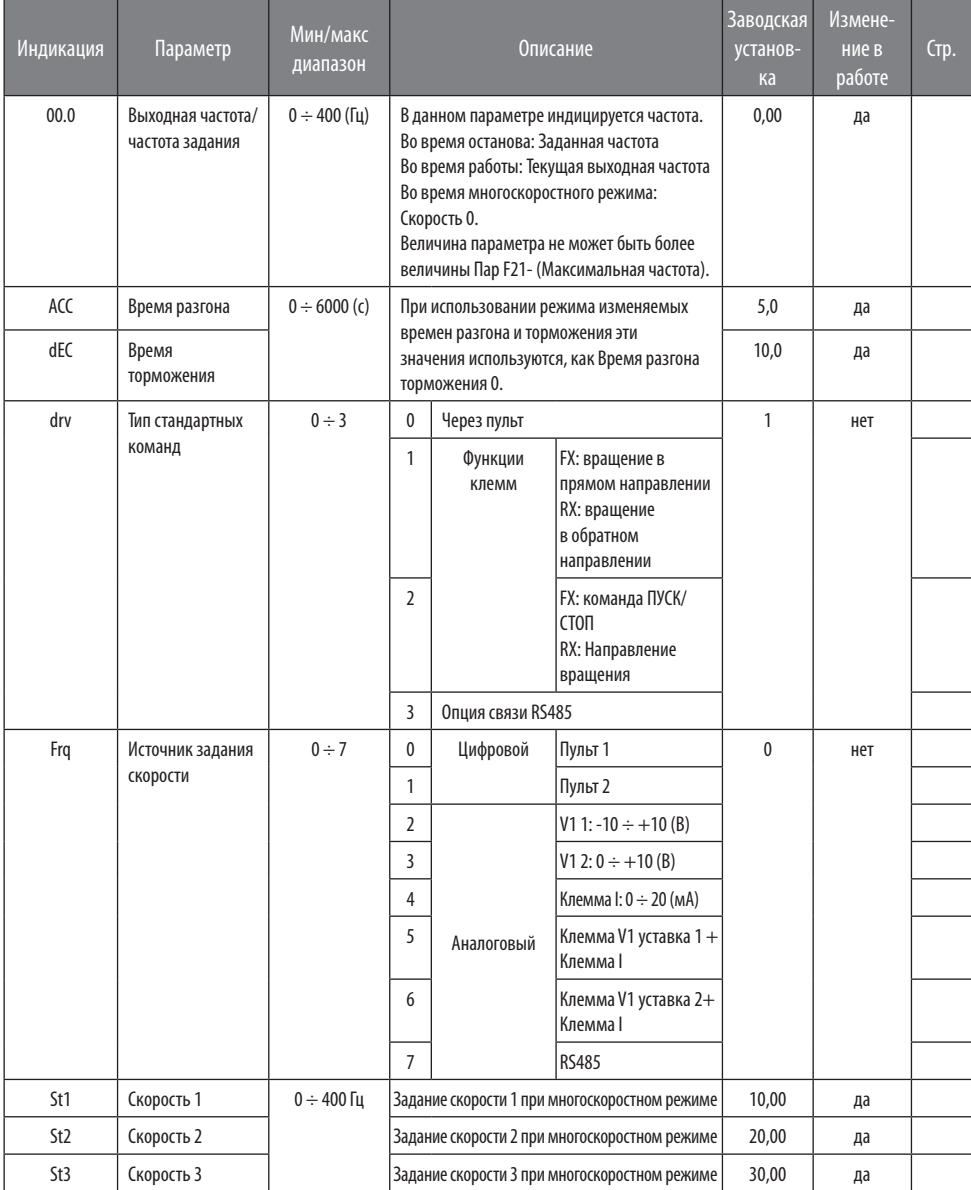

# • Группа Drv

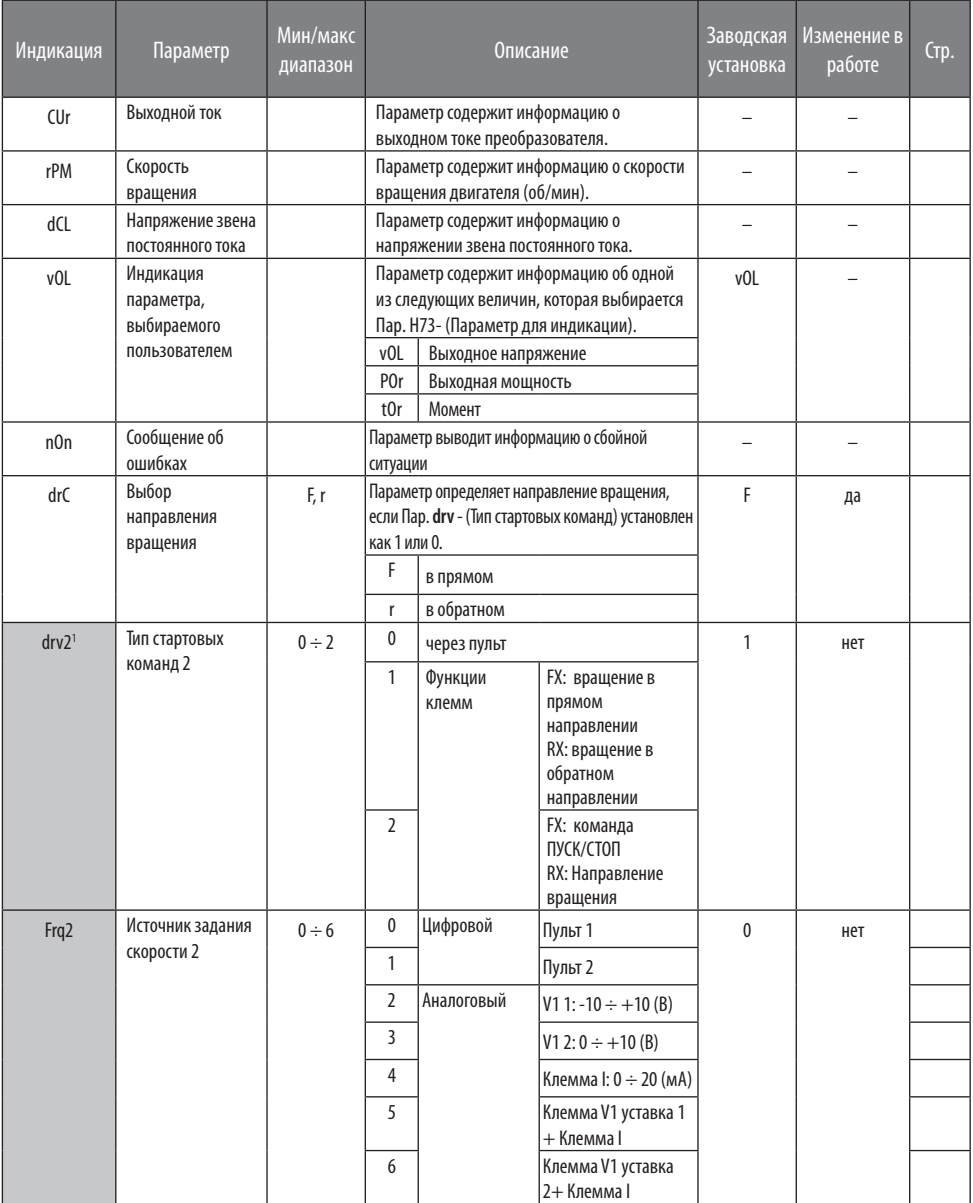

1 Отображается, только если один из многофункциональных входов (I17÷I24) имеет настройку "22".

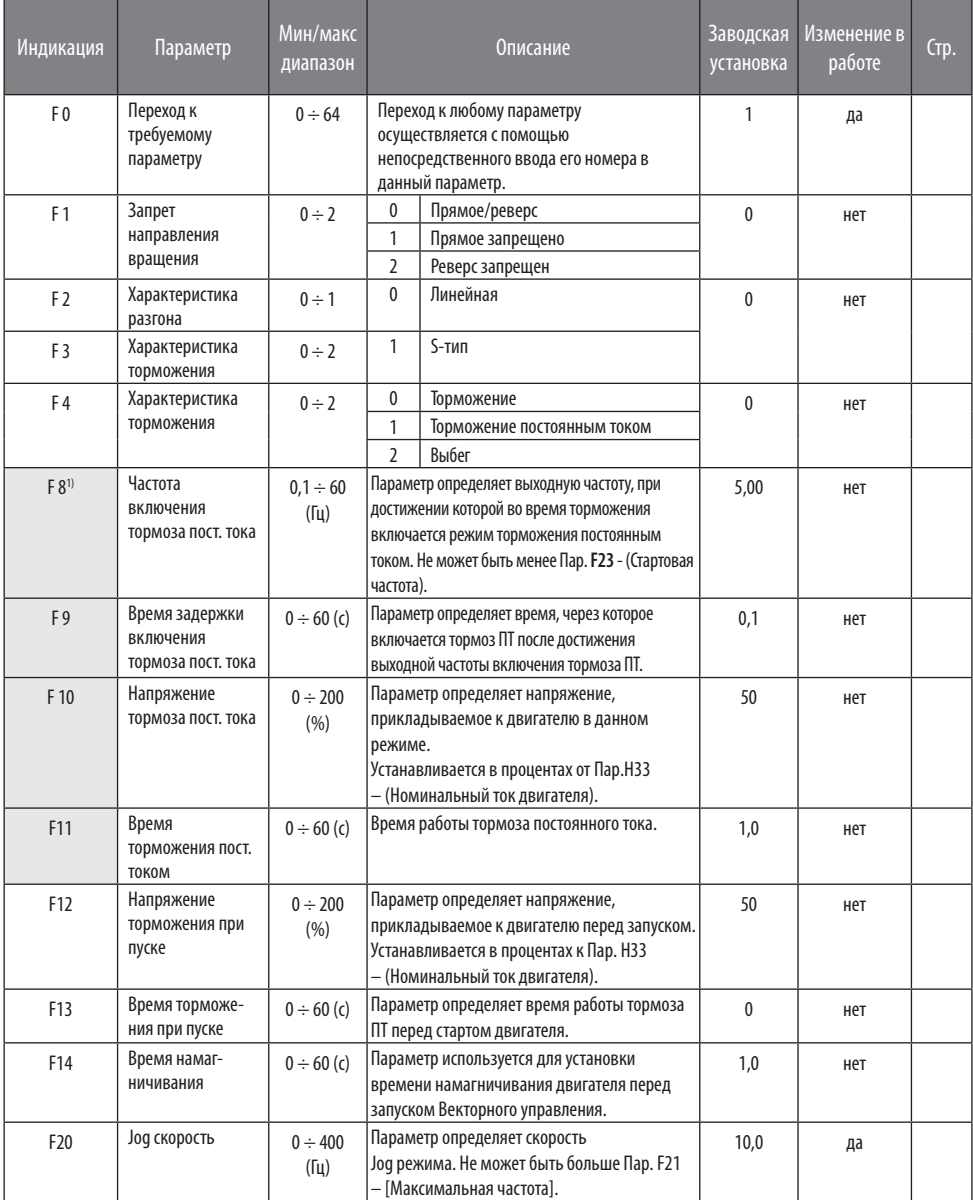

1 ): Параметр F8 – F11 используются, если Параметр F4 установлен в положение: «1» (Торможение постоянным током).

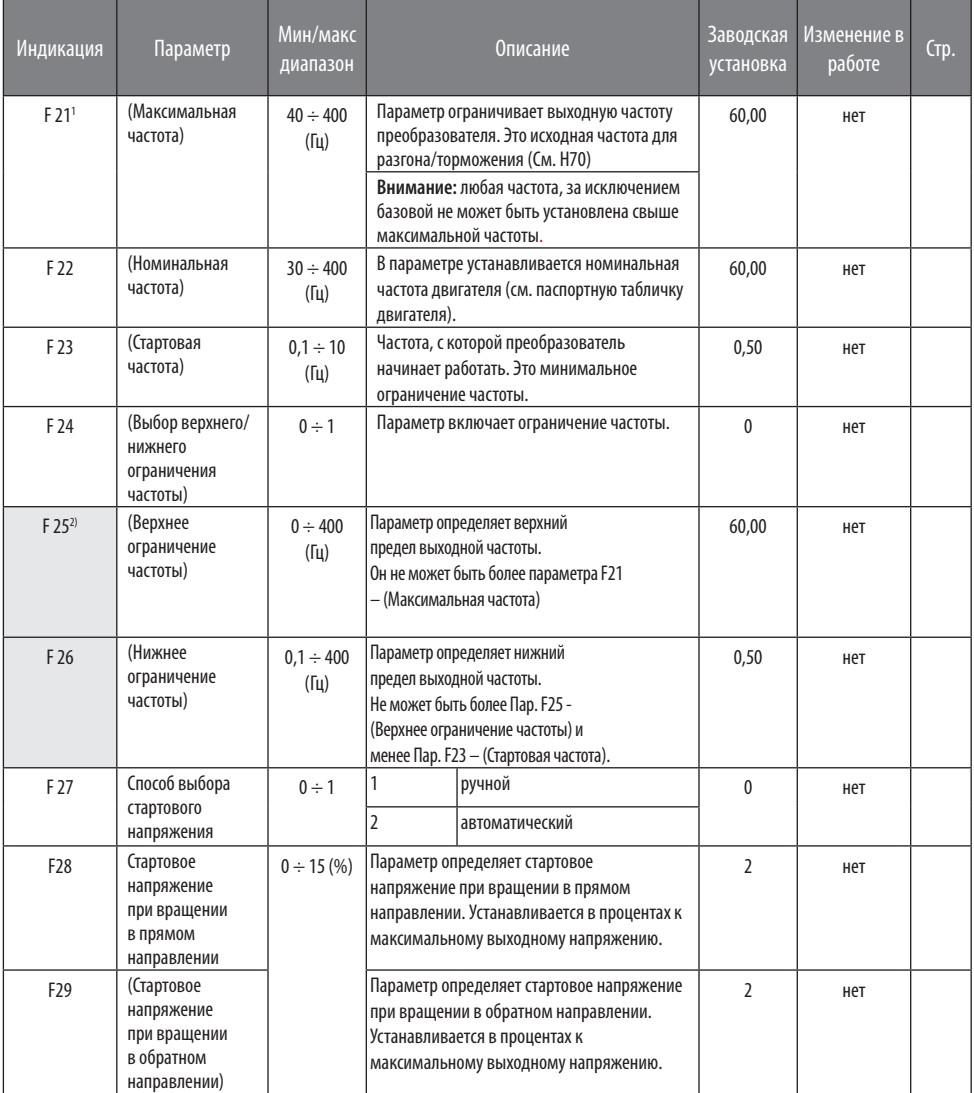

1 ): Если параметр H40 установлен в положение 3 (бездатчиковое векторное управление), макс. частота устанавливается до 300Гц.

2 ): Отображается только, когда параметр F24 (выбор верхнего/нижнего ограничения частоты) установлен в положение 1.

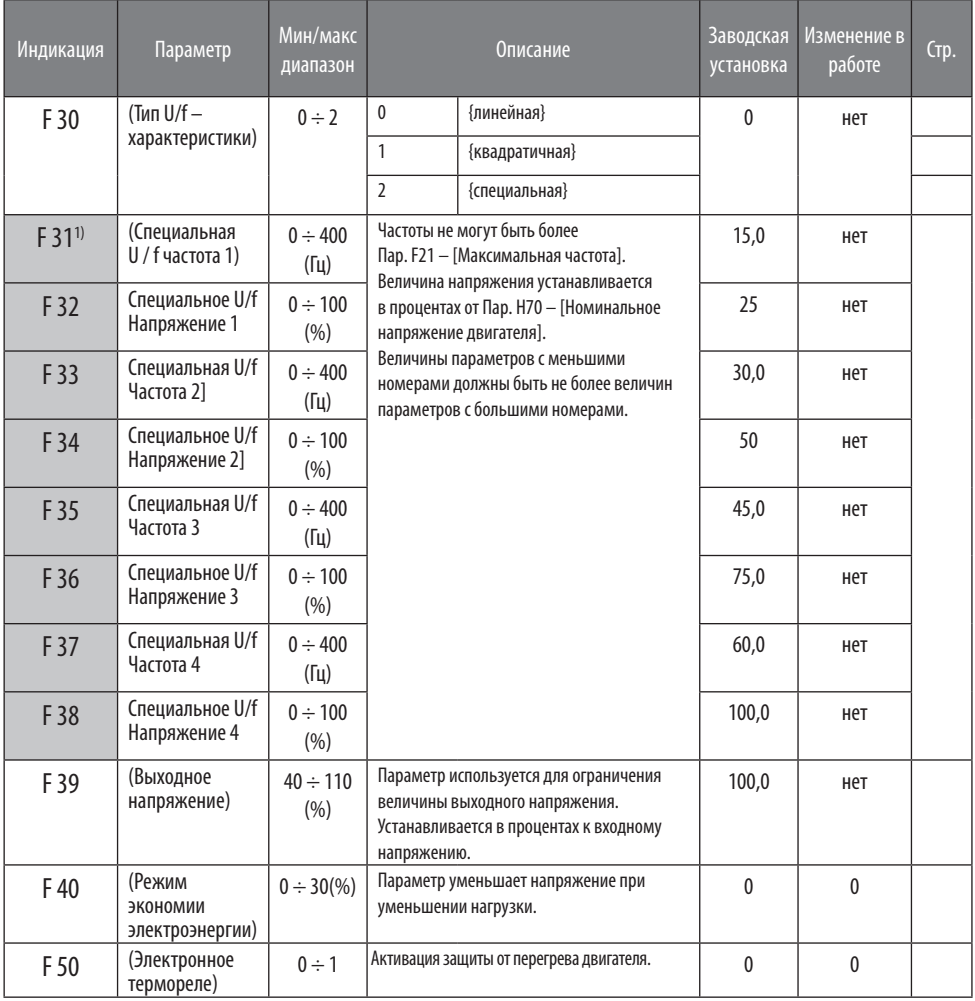

1 ): Установите F30 как 2 (Специальное U/f) для отображения этого параметра.

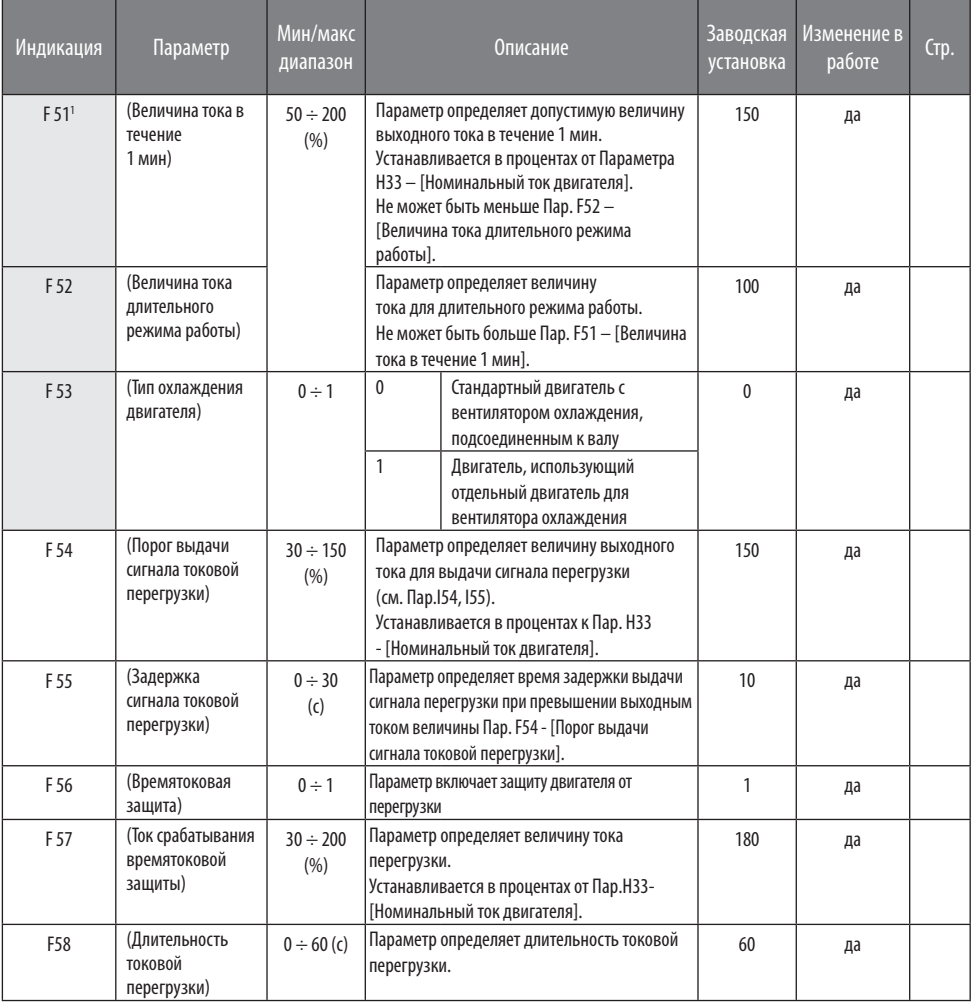

1): Установите F50 как 1 для отображения этого параметра.

1

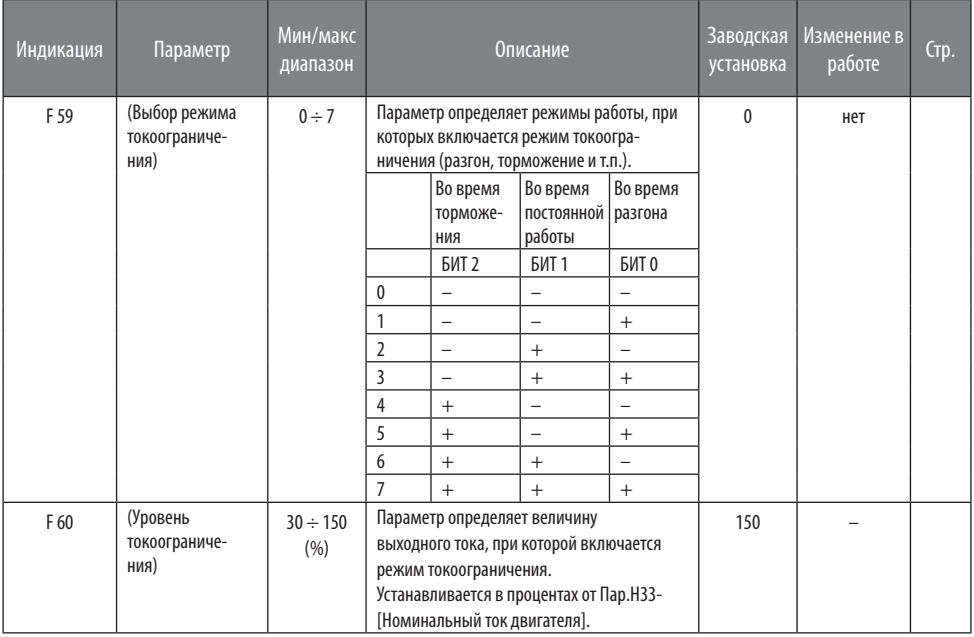

#### Функциональная группа 2  $\bullet$

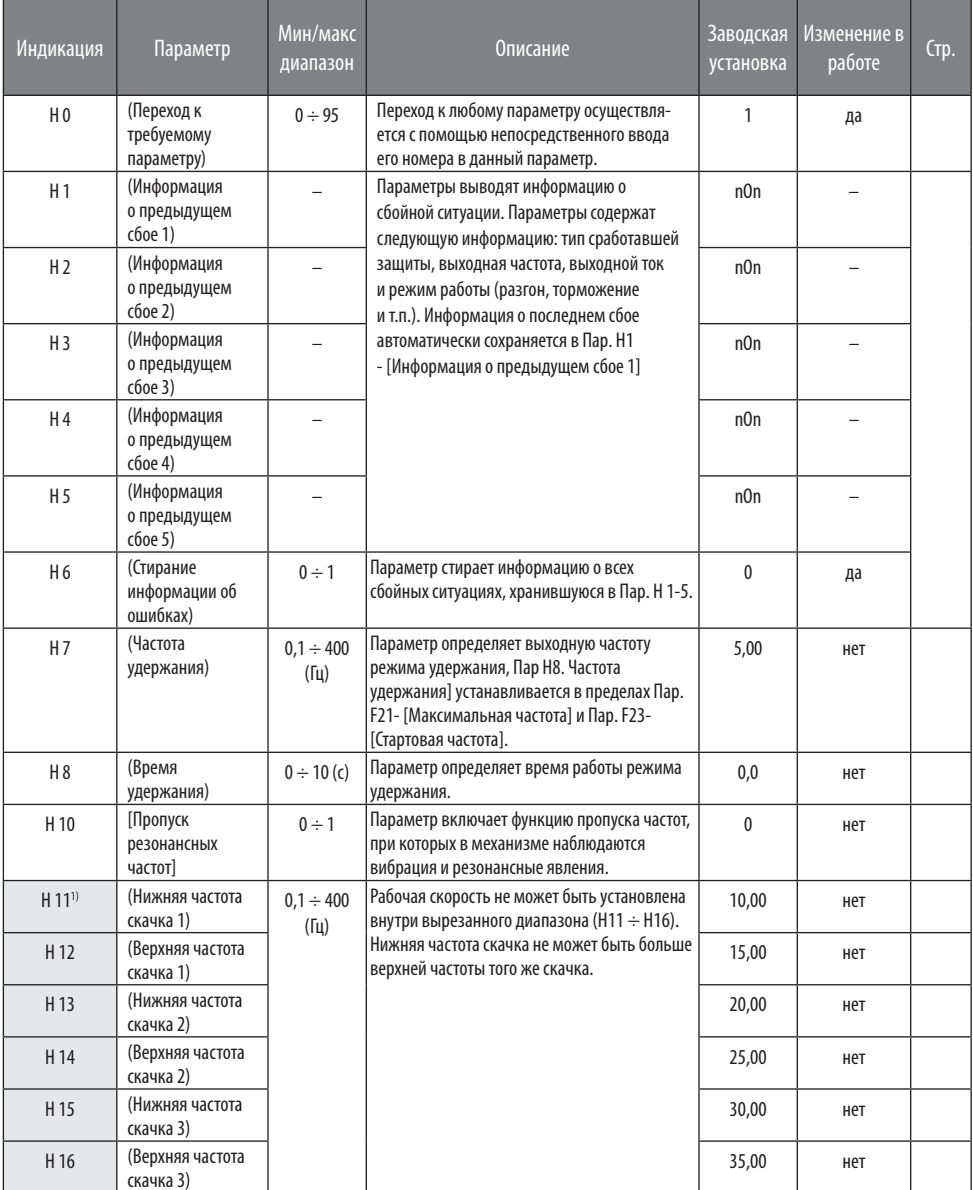

1): Отображается, только когда Н10 установлен как 1. Н17, Н18 используются, когда F2, F3 установлены как (S-тип).

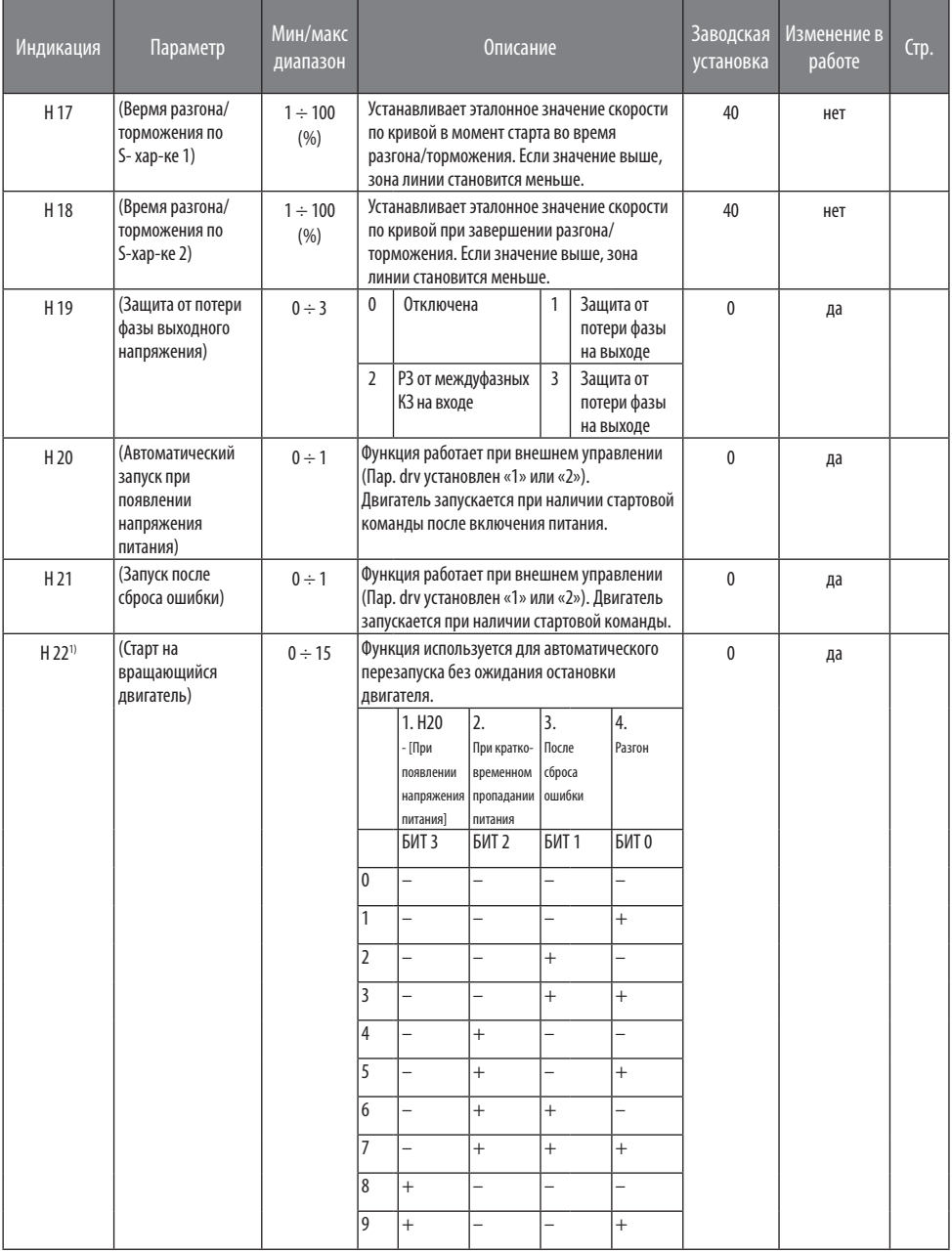

1) Бит 0 (нормальный разгон) имеет наивысший приоритет. Даже если выбран №4 среди других битов, частотный преобразователь осуществляет Старт на вращающийся двигатель №4.

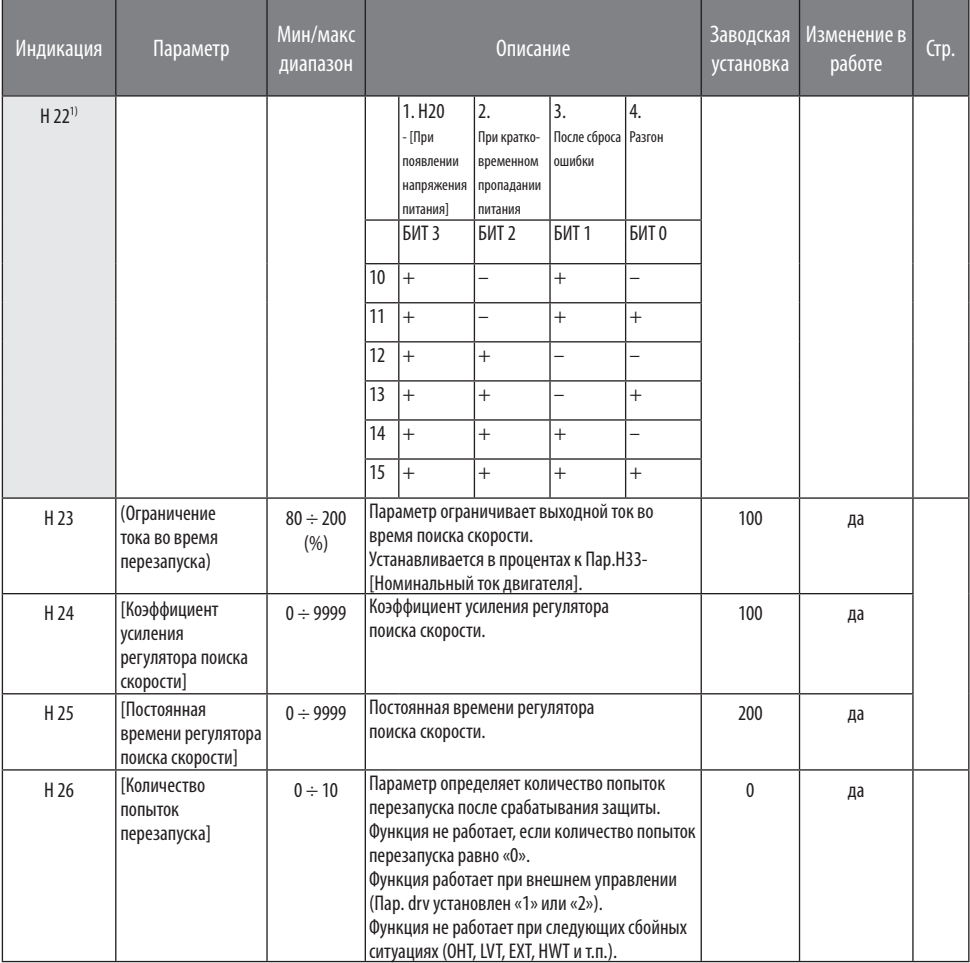

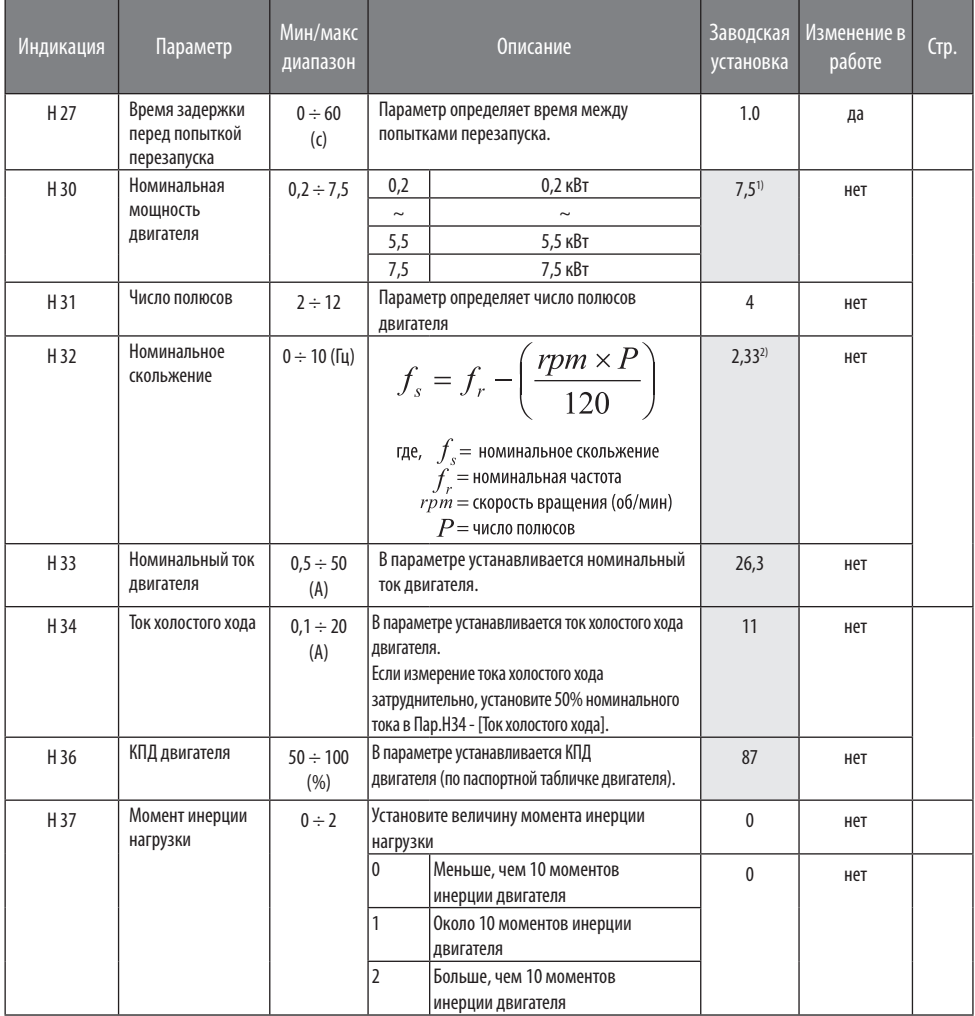

1): Номинальная мощность двигателя (H30) установлена по умолчанию в соответствии с номинальной мощностью преобразователя частоты.

2): Пар. Н32-H36 установлены по умолчанию в соответствии с номинальной мощностью преобразователя частоты (Н30) для двигателя OTIS-LG. Если Ваш двигатель имеет другие параметры, установите их.

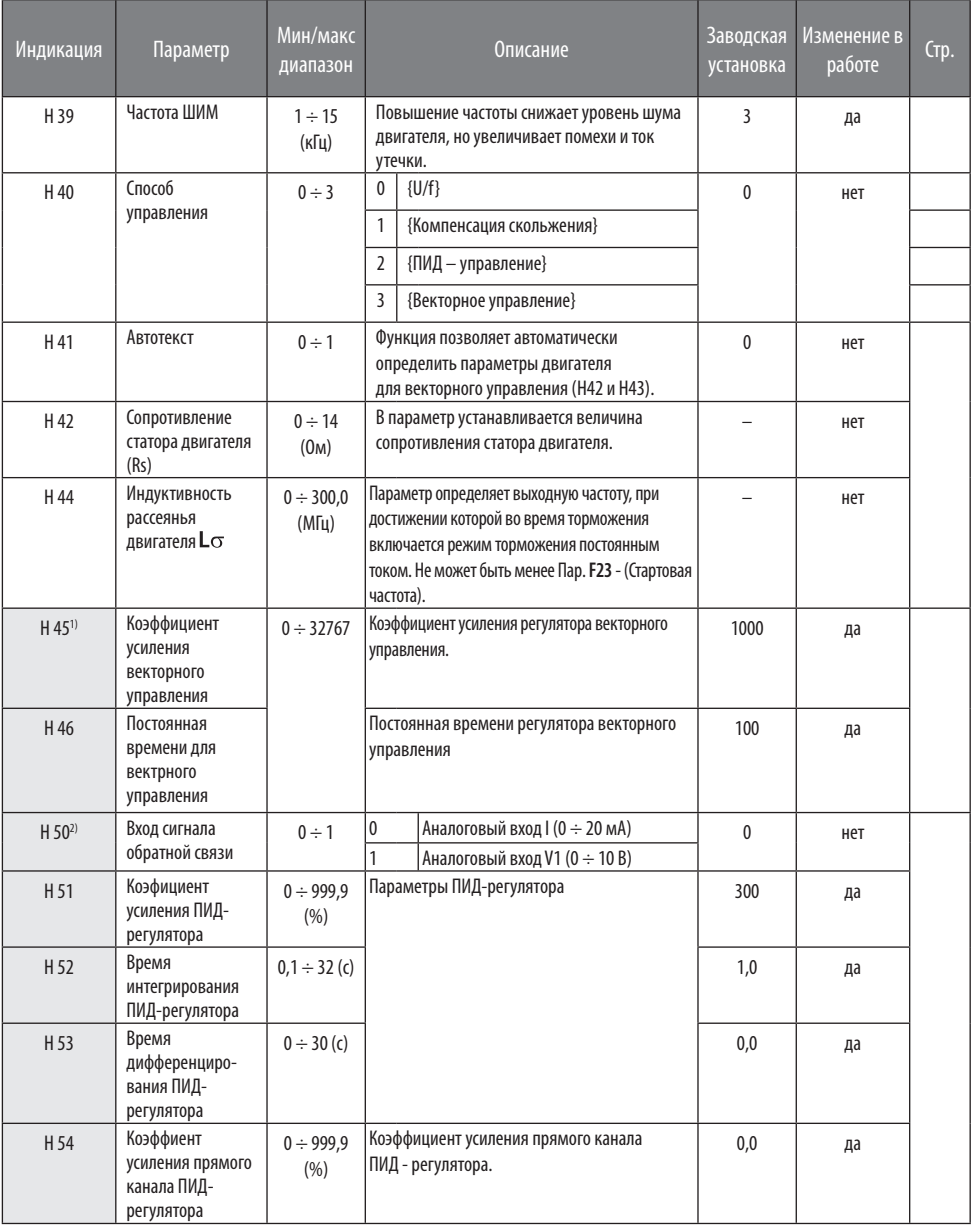

1): Установите параметр H40 как 3 (бездатчиковое векторное управление) для отображения этого параметра.

2): Установите параметр H40 как 2 (PID управление) для отображения этого параметра.

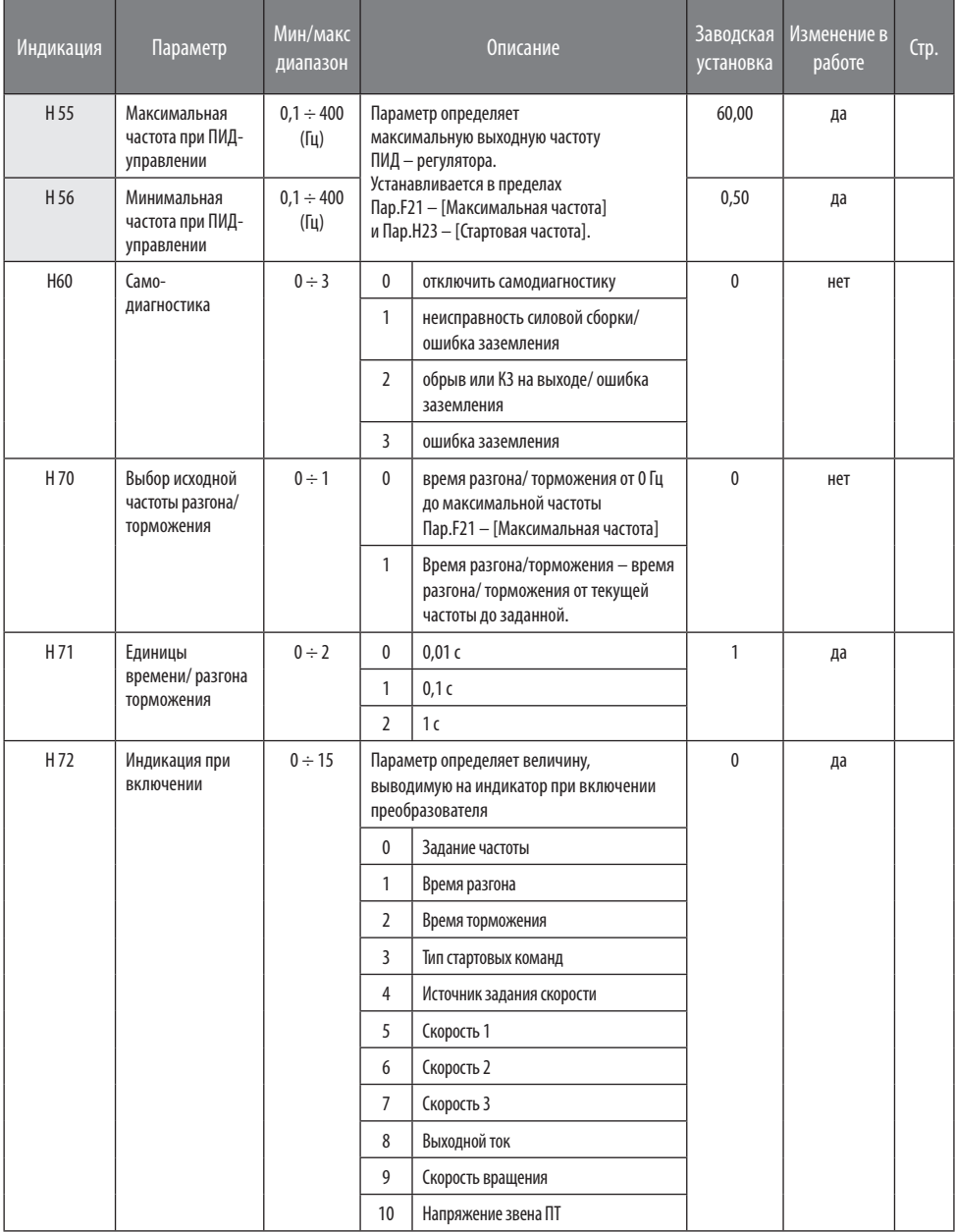

#### Функциональная группа 2  $\bullet$

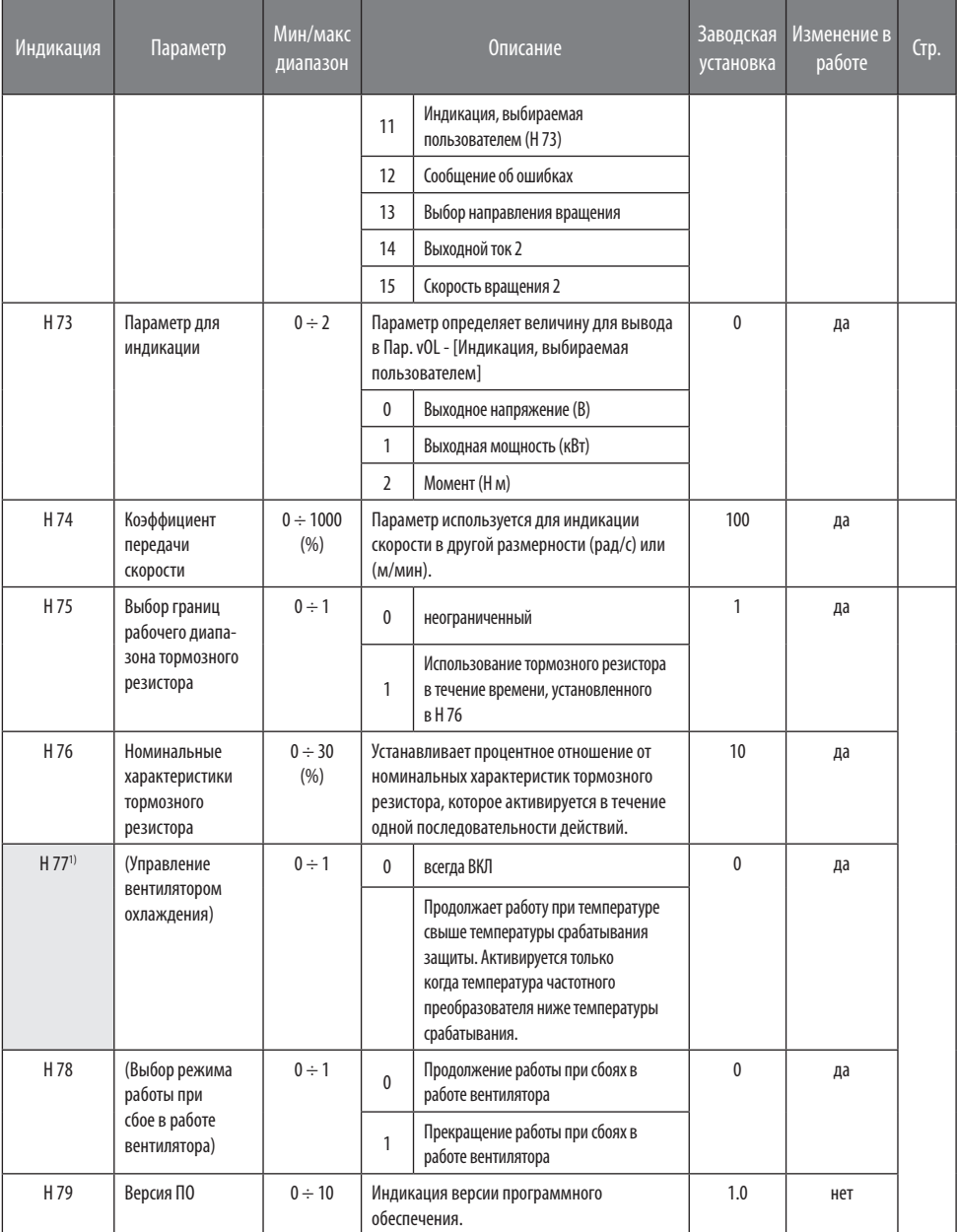

1) Исключение: так как модели SV004iG5A-2/SV004iG5A-4 используют естественное охлаждение, данный код не индицируется.

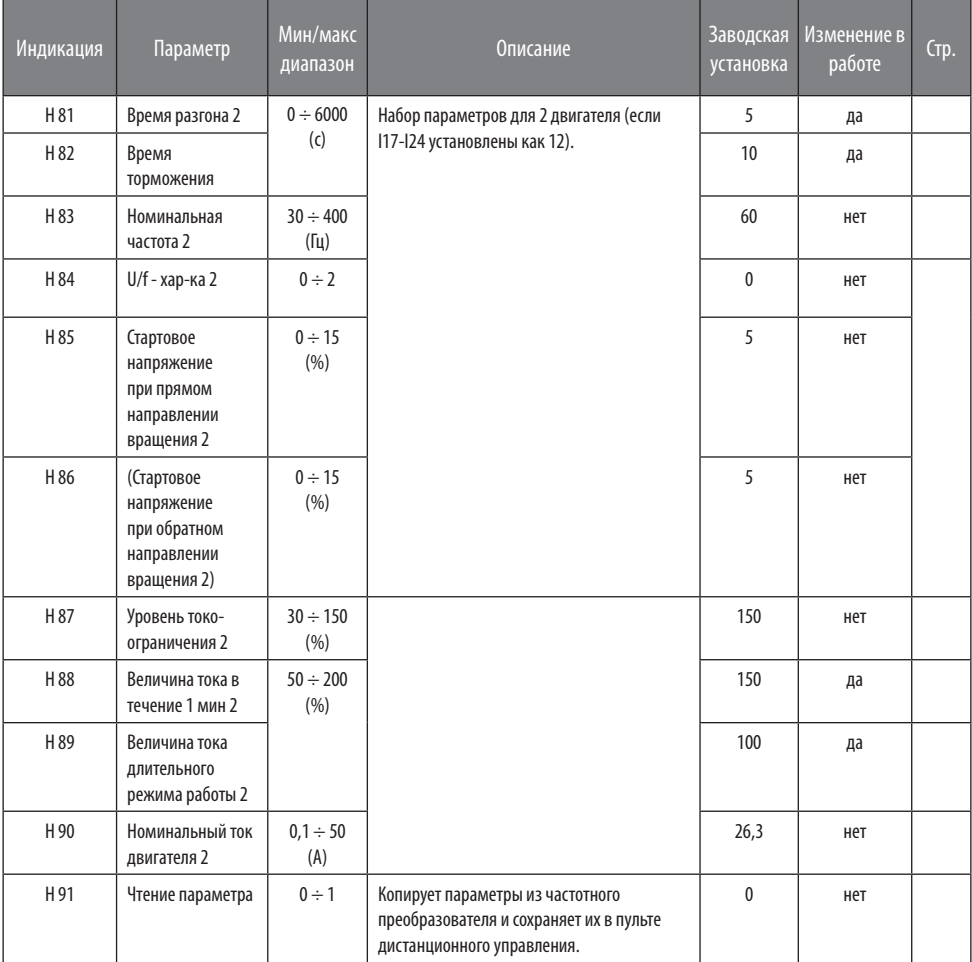

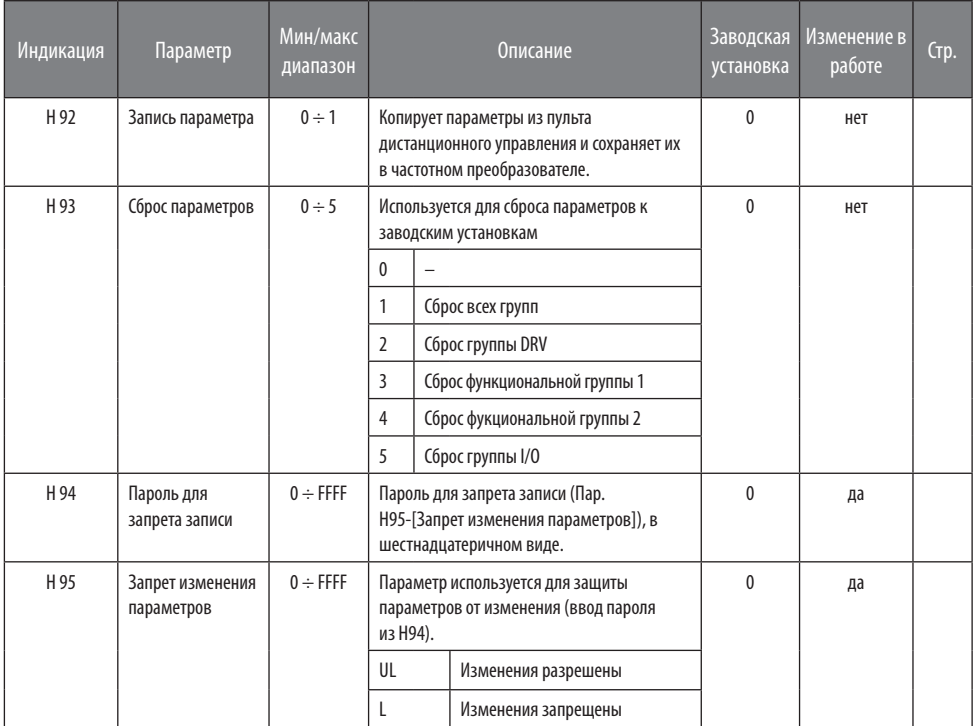

# • Группа I/O

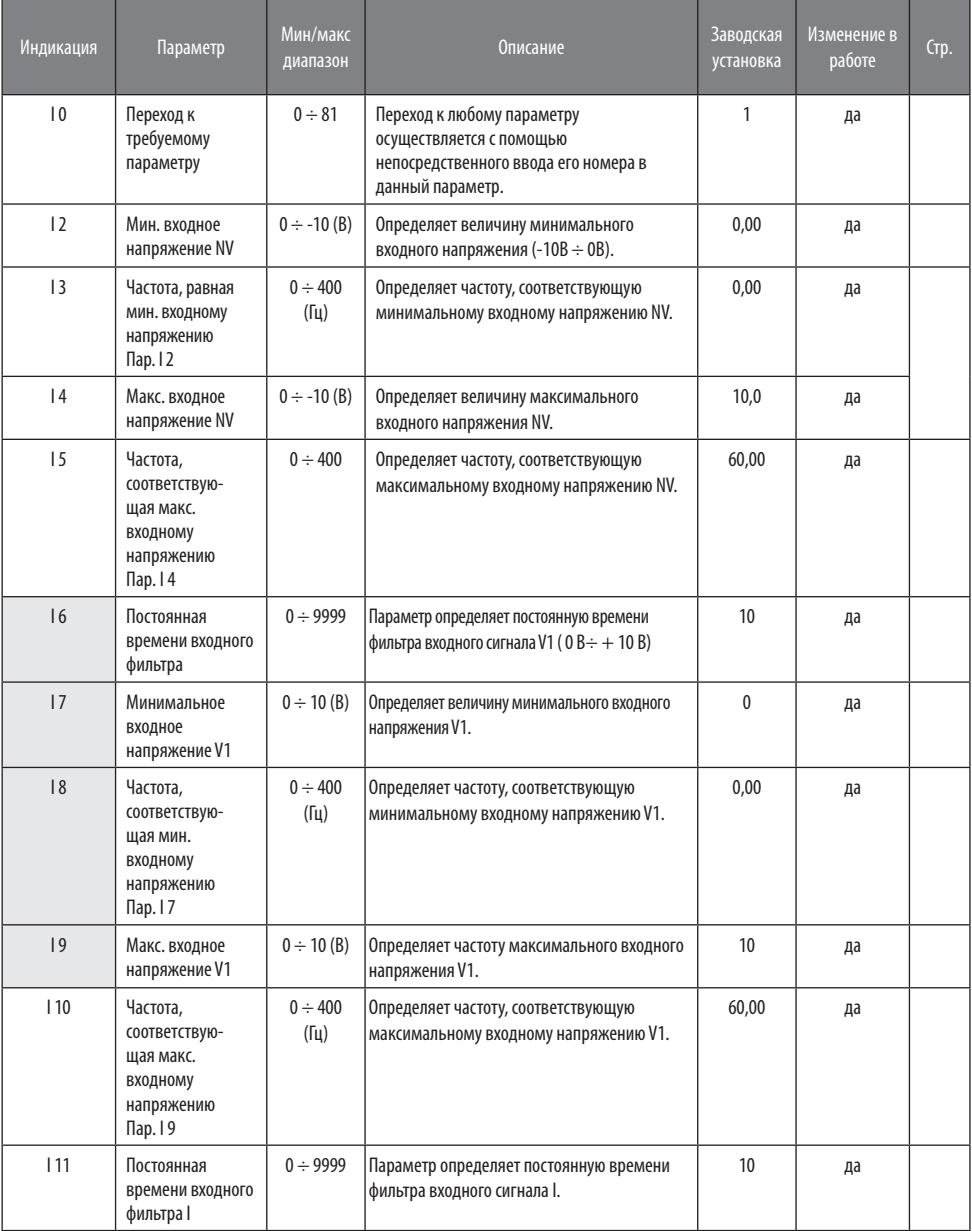

# • Группа I/O

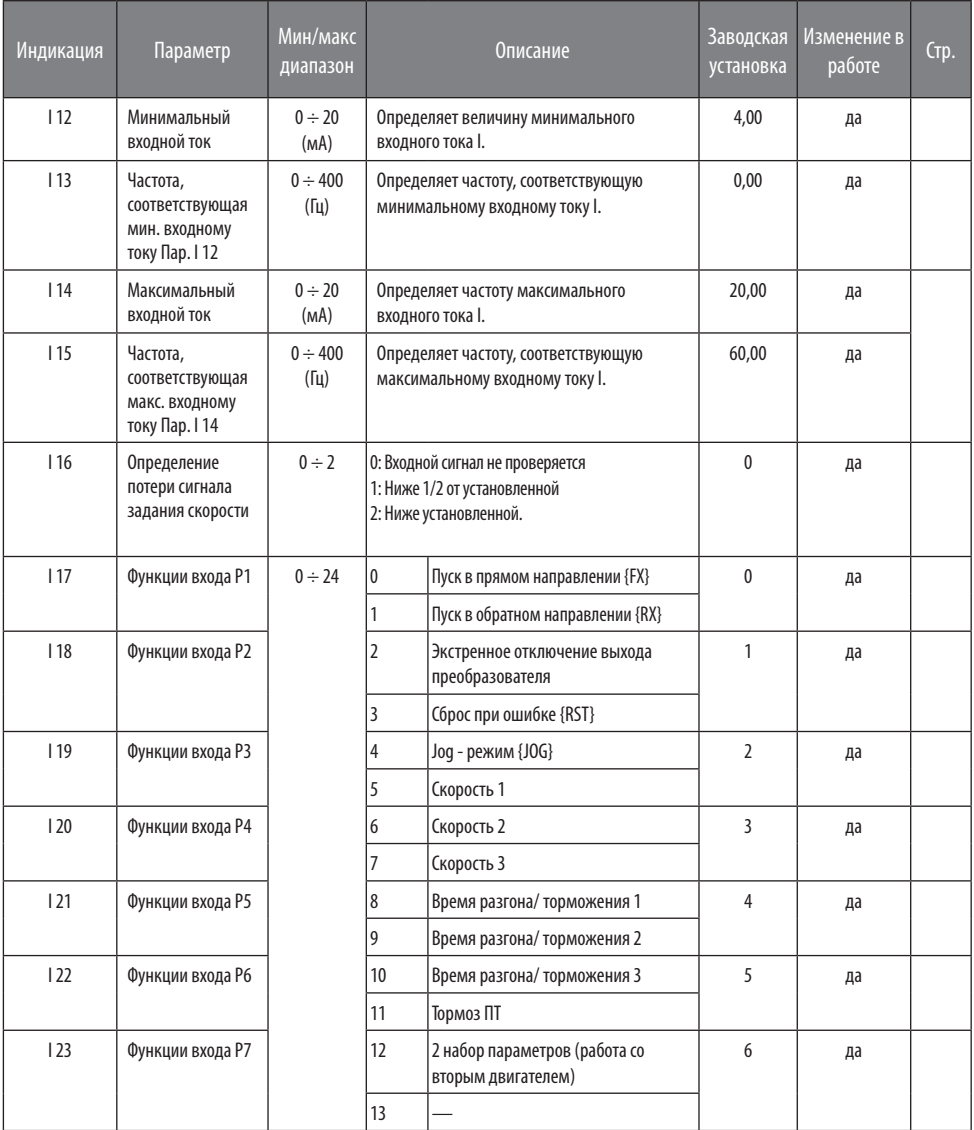

#### Группа I/O  $\bullet$

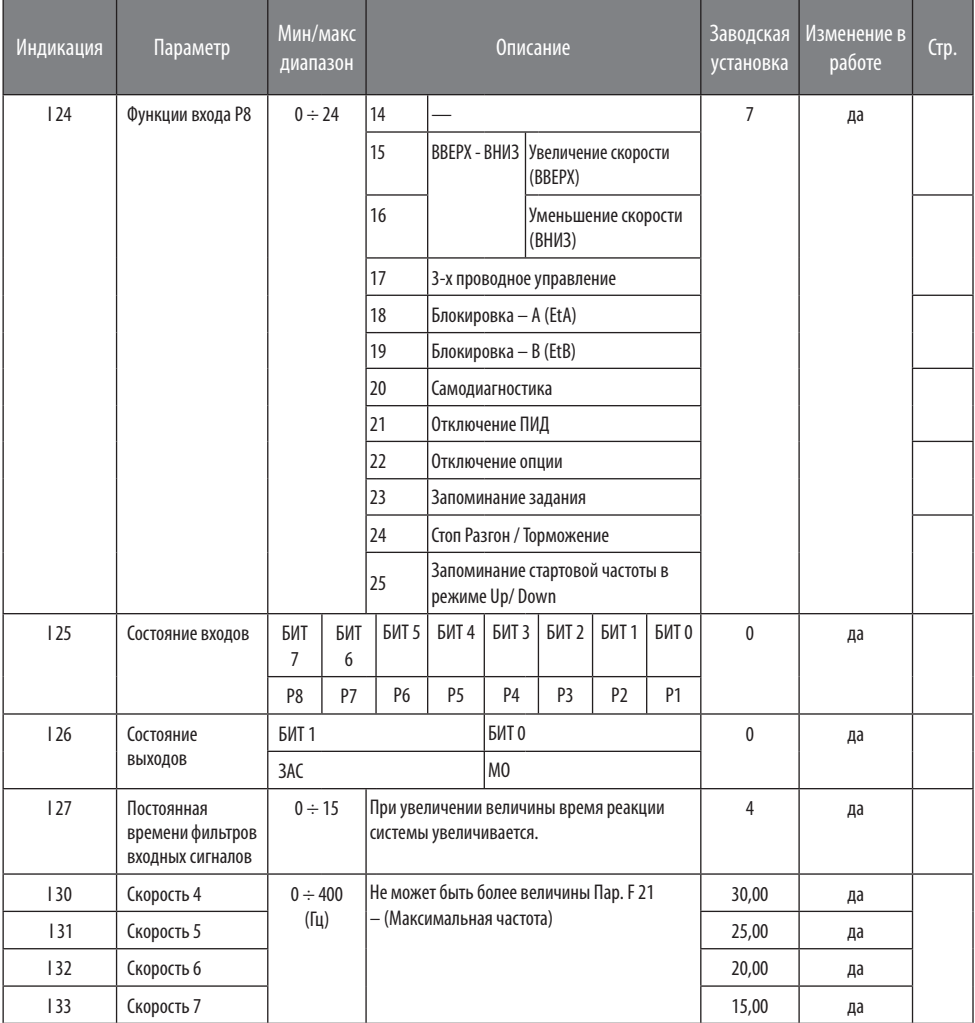

# • Группа I/O

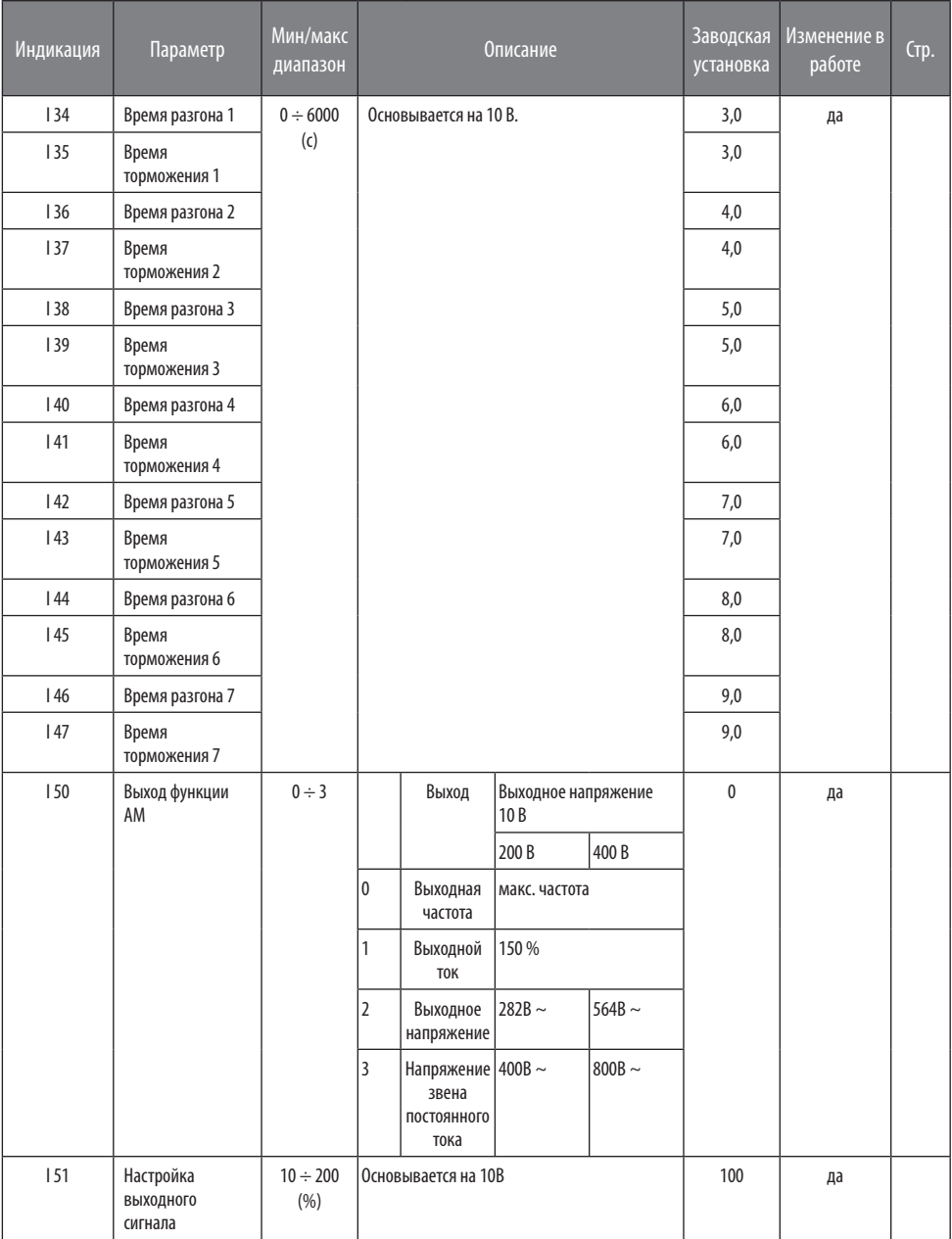

#### Группа I/O  $\bullet$

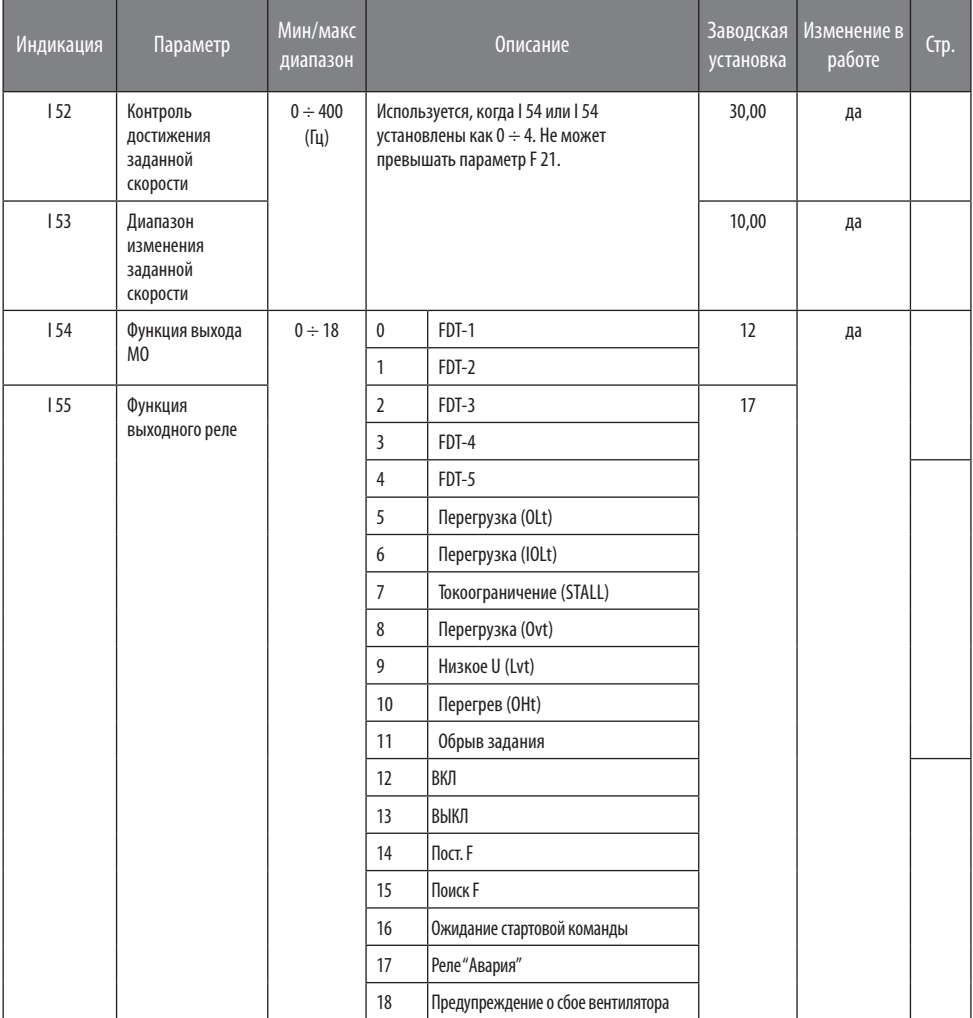

# • Группа I/O

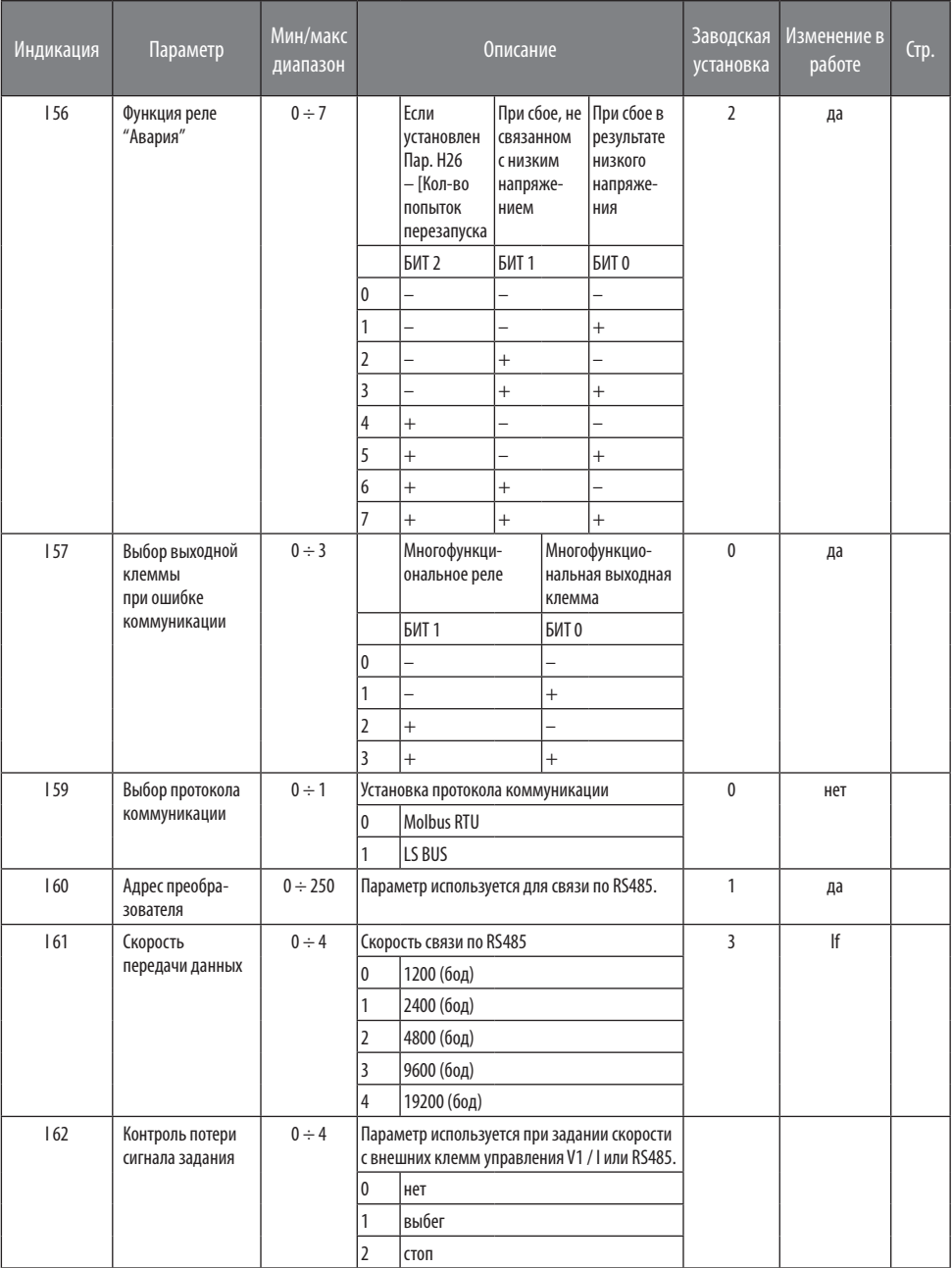

# • Группа I/O

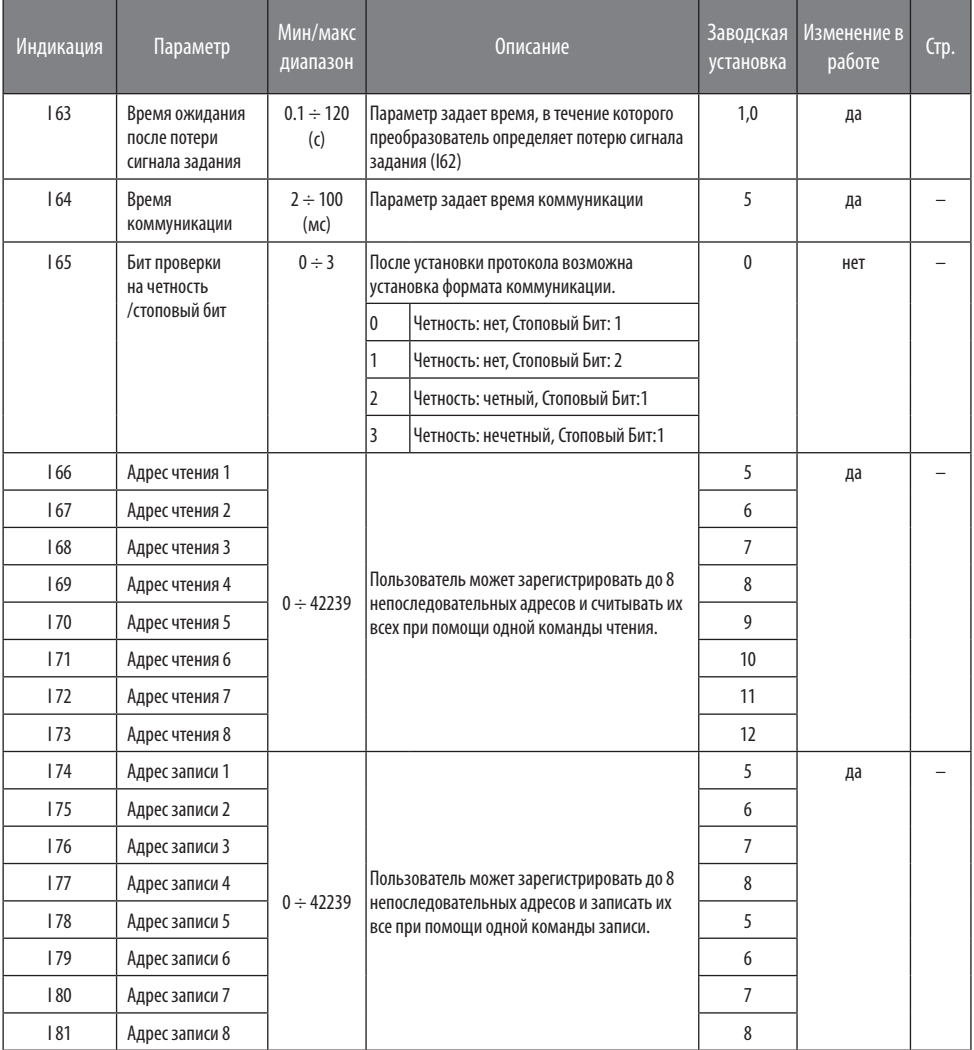